# **Méthodes de relevé de l'Indice de Biodiversité Potentielle (IBP)**

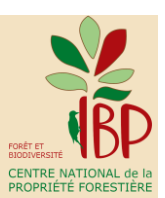

*Ce document constitue une synthèse des études réalisées sur les méthodes de relevé depuis la création de l'IBP en 2008 (voir bibliographie), enrichie avec l'avis de nombreux utilisateurs. Parmi les différentes solutions qui ont été recensées, les utilisateurs pourront ainsi sélectionner celles qui sont les adaptées à leur contexte (ex. de la méthode par échantillonnage systématique à réserver aux forêts dans lesquelles un autre inventaire systématique est prévu).*

*Quatre méthodes de relevé sont décrites dans ce document (chapitres 2, 3 et 4), le choix entre ces méthodes étant fonction des objectifs et du contexte d'utilisation (chapitre 1).*

*Ce document donne aussi des recommandations pour réaliser les relevés sur le terrain (chapitre 5) et pour diminuer l'effet observateur (chapitre 6).*

*Dans le cas d'une forêt ou d'un massif, on ne peut pas calculer un indice global à partir des relevés IBP, cependant un traitement des données et des représentations graphiques appropriées sont possibles (chapitre 7).* 

*Dans quelques cas particuliers - peuplements mal discriminés avec l'IBP ou études - le relevé standard doit être complété pour que le diagnostic soit plus informatif (chapitre 8).* 

*En complément de ce document, on utilisera les fiches de définition IBP (Gonin* et al.*, 2023) et les fiches de relevé correspondantes (Gonin, Larrieu, 2023).* 

### **SOMMAIRE**

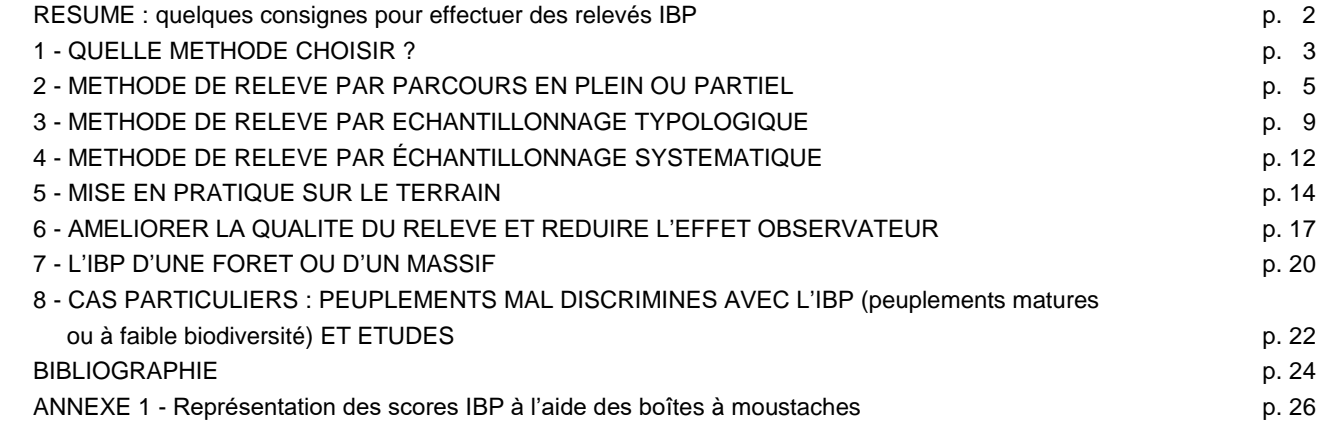

Document actualisé dans le cadre des actions d'amélioration et d'extension de l'IBP, en particulier dans les projets suivants :

- **programme français de R&D sur l'IBP** piloté par le Centre national de la propriété forestière (**CNPF**) et l'Institut national de recherche pour l'agriculture, l'alimentation et l'environnement (**INRAE UMR Dynafor**), avec la contribution financière du ministère français en charge de l'Environnement ;

BIORGEST (LIFE17 NAT/ES/000568, [www.lifebiorgest.eu\)](http://www.lifebiorgest.eu/) mené en Catalogne et en France, avec la participation du CNPF et du Centre de la Propietat Forestal (**CPF**, [www.gencat.cat/cpf\)](http://www.gencat.cat/cpf) et la contribution financière de l'Union européenne ;

- **GoProFor** (LIFE17 GIE/IT/000561, [www.lifegoprofor.eu\)](http://www.lifegoprofor.eu/) mené en France et en Italie, avec la participation du CNPF et de **DREAm Italia** (Società cooperativa agricolo forestale, [coordinamento@lifegoprofor.eu\)](mailto:coordinamento@lifegoprofor.eu) et la contribution financière de l'Union européenne ;

- **GoProFor Med** (LIFE21 NAT/IT/101074738, [www.lifegoproformed.eu\)](http://www.lifegoproformed.eu/) mené en Espagne, France, Grèce et Italie, avec la participation du CNPF et de DREAm Italia et la contribution financière de l'Union européenne.
- **Remerciements** pour leur contribution : aux chercheurs Frédéric Gosselin et Michel Goulard ; à Yoann Clément, Céline Emberger, Jérémy Garin, Romain Mani, Simon Martel, ainsi qu'aux ingénieurs environnement et personnel du CNPF qui ont testé l'IBP ; aux personnes qui ont étudié les méthodes de relevé (voir bibliographie) ou qui nous ont donné leur avis ; aux membres des projets BIORGEST, GoProFor et GoProFor Med, en particulier Teresa Baiges et Noemie Palero (CPF, Catalunya), Marcello Miozzo et Serena Corezzola (Dream Italia) ; aux membres du Comité de pilotage du programme français de R&D sur l'IBP et du Comité international d'experts de l'IBP ; à tous les propriétaires qui nous ont permis de réaliser des tests.
- Le logo IBP est une marque déposée en France et dans l'Union Européenne. Son utilisation est possible en respectant la définition de l'IBP donnée par les auteurs. La documentation IBP est disponible sur internet : [www.cnpf.fr/ibp.](https://www.cnpf.fr/ibp)
- **Référence** : Gonin P., Larrieu L. : 2023 *Méthodes de relevé de l'Indice de Biodiversité Potentielle (IBP)*. CNPF, INRAE Dynafor, 01/10/23, 26 p.

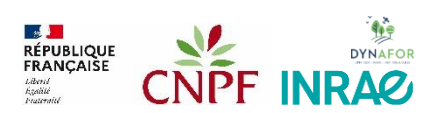

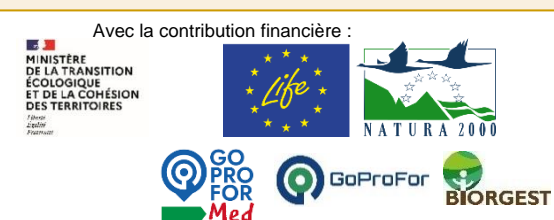

# **RESUME : QUELQUES CONSIGNES POUR EFFECTUER DES RELEVES IBP**

#### Méthode de relevé : l'IBP est relevé à l'échelle du peuplement ou du type de peuplement forestier<sup>1</sup>.

La méthode du **parcours en plein** est la plus simple : tout le peuplement est parcouru de manière homogène le long de transects régulièrement espacés, en s'aidant du **GPS en mode trace**. Le long d'un transect, on observe le peuplement sur une bande de largeur pas trop élevée (en général 10-20 m à gauche, 10-20 m à droite de l'axe du transect), en faisant attention à **ne pas compter deux fois** les mêmes éléments entre deux observateurs voisins ou entre deux bandes proches. Le score IBP est donné en fin de relevé en fonction des observations.

Cette méthode est bien adaptée aux peuplements de faible surface (< 5 ha). Dans les autres cas, **d'autres méthodes** sont utilisables, notamment :

- **parcours partiel** : seule une **fraction représentative** du peuplement est décrite (par ex. une bande sur deux), avec rapide complément d'observation dans la zone non échantillonnée ; le score IBP est donné en fin de relevé en fonction des observations
- **échantillonnage typologique** : relevé sur **plusieurs placettes de 1 ha** réparties selon un plan d'échantillonnage au jugé, couvrant au mieux la variabilité du peuplement, ce qui permet d'évaluer le score IBP moyen et la variabilité entre placettes ;
- **échantillonnage systématique** : relevés IBP sur des placettes de petite surface (moins de 1/3 ha) réparties selon un plan d'échantillonnage systématique ; dans un type de peuplement, l'IBP est calculé en regroupant les observations de toutes les placettes situées dans ce type.

**Recueil des données lors du relevé** : reporter sur la fiche tous les éléments nécessaires à la détermination de l'IBP (liste des essences, nombre de bois morts…), **dès le début du relevé**, puis au fur et à mesure du parcours. La méthode la plus rapide consiste à réaliser un **relevé plafonné** : lors du relevé, on arrête les observations concernant un facteur dès que les conditions sont remplies pour l'attribution du score définitif (par ex. comptage de 5 TGB/ha  $\rightarrow$  score 5 pour facteur E).

Seuls quelques cas particuliers nécessitent un **relevé déplafonné**, avec comptabilisation de tous les éléments correspondant aux facteurs :

- calcul de l'IBP sur un regroupement de placettes, comme dans le cas de l'échantillonnage systématique (voir explications dans la fiche de relevé par regroupement de placettes),
- relevé IBP dans le cadre d'une étude nécessitant une description plus fine des facteurs (études scientifiques, forêts à forte maturité ou avec scores systématiquement élevés pour certains facteurs…).

**Observation lors du relevé** : les données ne proviennent **pas d'un inventaire exhaustif**, mais d'une **estimation visuelle attentive**.

Les arbres ne sont donc pas observés individuellement, ni le peuplement décrit en détail, cependant l'observation doit être suffisamment précise pour relever les éléments remarquables nécessaires à la notation IBP. Pour cela, on **suivra le cheminement** prévu dans le relevé, **en se détournant vers les éléments remarquables** pour en préciser les caractéristiques (diamètre, type de dendromicrohabitat, surface d'une trouée…).

Par ailleurs, l'opérateur doit **contrôler ses estimations** de dimension (hauteur, grosseur) avec des mesures réelles, d'autant plus souvent qu'il n'est pas étalonné.

Pour estimer le pourcentage de couvert d'une catégorie (strate, essences autochtones...), on peut estimer sa surface en m<sup>2</sup>, ce qui permet de calculer le % par rapport à la surface totale, ou estimer quelle proportion du peuplement (moitié, quart...) pourrait être occupée par cette catégorie si elle était regroupée.

Pour **estimer une surface** (trouées…), on peut estimer ou mesurer les dimensions de chaque zone (longueur x largeur) ou les comparer avec une surface de référence personnelle (surface d'un terrain…).

Pour les **facteurs C, D et E** qui nécessitent de compter le nombre d'arbres dans deux catégories de grosseur (par ex. TGB et GB dans le facteur E), le relevé est facilité si **on se focalise sur la catégorie supérieure** (TGB) : les arbres de la catégorie inférieure (GB) sont comptées avec un plafond de 1 GB/ha uniquement si la catégorie supérieure (TGB) est absente.

Pour **limiter l'effet observateur,** appliquer de manière stricte les seuils indiqués dans les définitions et éviter d'être influencé par l'incidence des observations sur le score (ne pas chercher un type d'arbre avec plus d'attention pour passer du score 2 à 5).

**Durée de relevé sur le terrain** : **l'effort de prospection** doit être **standardisé** pour éviter de surestimer certains facteurs, le plus simple étant de fixer une durée de prospection maximale : **15-20 min/ha par personne** est le plus souvent suffisant, durée pouvant dépasser 25-30 min/ha dans des conditions de relief et de peuplement plus difficiles (hétérogénéité, faible visibilité ou pénétration difficile). Ces durées concernent un opérateur habitué à l'IBP. Pour les autres, il faut compter une demi-journée pour prendre connaissance des documents IBP et s'exercer à la notation, puis une phase d'apprentissage pendant laquelle la durée des relevés est plus longue. Cette durée est également augmentée en cas de relevé déplafonné.

A cette durée doit être ajouté le temps de préparation (recherche de documents, localisation des relevés…) et de traitement des données (archivage, édition des résultats).

#### **Matériel et documents**

l

- **compas ou mètre ruban** ; si possible GPS + jumelles + dendromètre + télémètre (ou topofil),
- documents IBP : **fiches de relevé**, **définition de l'IBP et des 3 typologies**, Guide de poche des dendromicrohabitats, document sur les méthodes de relevé,
- données sur la forêt : carte topographique, carte des peuplements, plan de gestion, caractéristiques écologiques (stations, habitats…).

<sup>1</sup> Peuplement : plus petite partie d'un boisement, homogène du point de vue de la composition et de la structure. Les peuplements qui présentent des analogies peuvent faire l'objet de regroupements synthétiques en types de peuplement sur la base de caractéristiques jugées déterminantes (structure, composition, volume...).

# **1 - QUELLE METHODE CHOISIR ?**

**L'IBP doit être décrit séparément par peuplement** ou **type de peuplement homogène**. Quatre méthodes sont possibles :

- **parcours** : il permet un **diagnostic exhaustif et global** d'un peuplement, soit
	- en plein : le relevé IBP est réalisé sur la totalité du peuplement qui est parcouru par une succession de transects régulièrement répartis,
	- o **partiel** : le relevé IBP est réalisé seulement sur une fraction représentative du peuplement (par ex. un transect **sur deux), avec rapide complément d'observation dans la zone non échantillonnée,**
- **échantillonnage typologique** : il permet un **diagnostic rapide, mais non exhaustif** (sans les bordures) d'un peuplement ou type de peuplement. L'IBP est relevé sur **plusieurs placettes de 1 ha** réparties selon un plan d'échantillonnage au jugé, couvrant au mieux la variabilité du peuplement, ce qui permet d'évaluer le score IBP moyen et la variabilité entre placettes.
- **échantillonnage systématique** : les relevés IBP sont réalisés sur des placettes de petite surface (moins de 1/3 ha) réparties selon un plan d'échantillonnage systématique.

Le choix d'une méthode dépend :

- 1. des autres diagnostics prévus : pour réduire le temps imputable au diagnostic IBP, il est préférable de **relever l'IBP conjointement avec une autre opération de description ou d'inventaire** (description de parcelles, inventaire dendrométrique, inventaire typologique…), ce qui permet de mutualiser le temps de parcours et un certain nombre d'observations (essences, grosseur des bois...) ;
- 2. de la **surface** et des **caractéristiques des peuplements** (difficulté de circulation, hétérogénéité…) ;
- 3. de **l'objectif et de la précision recherchée** ; le diagnostic dans une propriété pour définir des itinéraires techniques pourra être moins précis et plus rapide que celui d'un peuplement avant une intervention (coupe…) ;
- 4. des **moyens disponibles** (durée, matériel, connaissances techniques…) ; le **parcours en plein est la méthode la plus simple**, utilisable dans tous les types de forêt, nécessitant peu de matériel et pas de calculs compliqués. Par contre, dès que la surface est importante, il est préférable d'utiliser l'une des autres méthodes, plus rapides, mais plus complexes (calcul de surface, élaboration d'un échantillonnage…).

Les tableaux suivants aideront à choisir la méthode la mieux appropriée.

# **TABLEAU 1 - CHOIX D'UNE METHODE DE RELEVÉ DE L'IBP**

*Ce tableau présente la méthode de relevé la mieux adaptée au contexte du diagnostic, mais une autre méthode pourra être retenue en fonction de la précision recherchée et des moyens disponibles*

# **Cas 1 : diagnostic IBP dans une parcelle ou un peuplement**

*Relevez l'IBP séparément dans chaque peuplement (ou type de peuplement selon la terminologie utilisée par le gestionnaire), des méthodes différentes peuvent être associées dans la même parcelle*

- \* surface du peuplement **≤ 1 ha** *(si surface < 0,5 ha : IBP moins pertinent)* parcours en plein
	- \* diagnostic **exhaustif et global** du peuplement (y compris les bordures)
		- . surface du peuplement **entre 1 et 5 ha** : relever l'IBP sur au moins 1 ha
			- difficulté d'observation : faible visibilité (< 10-15m), peuplement difficilement pénétrable, relief accidenté  $\rightarrow$  parcours partiel
			- peuplement homogène (taillis de châtaignier, jeune peuplement, plantation...), facile à observer  $\rightarrow$  parcours partiel
			- autres cas (peuplement hétérogène et facile à observer) parcours en plein  $\rightarrow$  parcours en plein
		- . surface du peuplement **entre 5 ha et 10-20 ha** (seuil de surface fonction de l'hétérogénéité) **→** parcours partiel
		- . surface du peuplement **> 10-20 ha** (seuil de surface fonction de l'hétérogénéité)
			- subdiviser le peuplement en sous-unités et réaliser un relevé IBP par sous-unité  $\rightarrow$  revenir aux cas (par ex. subdivision en sous-parcelles) précédents
			- envisager de réaliser un échantillonnage typologique de la community de la community de la constructionnage
			- réaliser le relevé sans subdiviser le peuplement **partielle aux comments de la parcours partiel**
	- \* diagnostic **rapide et non exhaustif** (sans les bordures…) du peuplement **image and the exhaustif image** *échantillonnage*

### typologique de la construction de la construction de la construction de la construction de la construction de **Cas 2 : diagnostic IBP dans une propriété**

*Relevez l'IBP séparément dans chaque type de peuplement (ou peuplement selon la terminologie utilisée par le gestionnaire), éventuellement subdivisé au niveau parcellaire*

- \* **échantillonnage systématique** (dendrométrique, typologique…) déjà prévu pour décrire les peuplements échantillonnage systématique
- \* pas d'échantillonnage systématique prévu dans la propriété
- *(des méthodes différentes peuvent être associées dans la même propriété)*
	- . diagnostic **rapide et non exhaustif** (sans les bordures…) par type de peuplement → echantillonnage (par ex. pour élaborer des directives de gestion) typologique
- **Example 5 and the set of the set of the set of the set of the set of the set of the set of the set of the set of the set of the set of the set of the set of the set of the set of the set of the set of the set of the set** (par ex. pour préparer des interventions à court terme)

# **Cas 3 : diagnostic IBP dans un massif ou sur un territoire, dans le cadre d'une étude**

- \* élaborer un plan d'échantillonnage adapté à l'étude de la commune de la commune de la commune de la commune de la commune de la commune de la commune de la commune de la commune de la commune de la commune de la commune
	- typologique

typologique

### **Tableau 2 - Comparaison des méthodes de relevé**

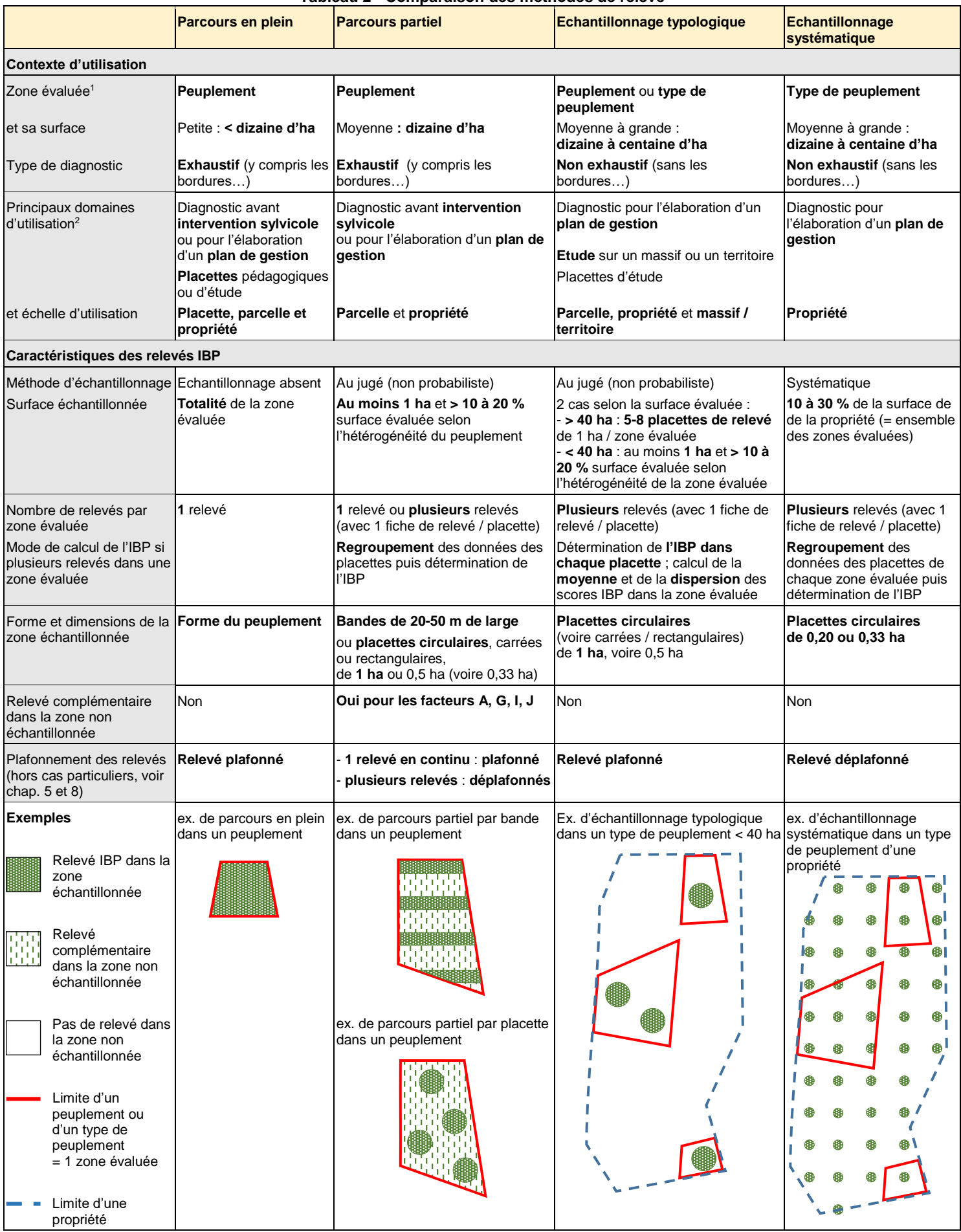

1 : l'IBP doit être décrit séparément par peuplement ou type de peuplement homogène

2 : des méthodes différentes peuvent être associées dans la même parcelle ou propriété

# **2 - METHODE DE RELEVE PAR PARCOURS EN PLEIN OU PARTIEL**

La méthode du parcours est destinée à décrire la totalité du peuplement (y compris les bordures), soit en plein, soit partiellement avec observation rapide dans la zone non échantillonnée.

### **Etapes préalables au relevé de terrain**

Ces étapes ne sont pas indispensables, mais elles facilitent la phase de terrain, réduisent la durée du relevé et améliorent sa qualité.

**Délimitation des peuplements et calcul de leur surface** : il n'est pas nécessaire d'utiliser une typologie des peuplements spécifique au diagnostic IBP. Les peuplements correspondent aux unités de gestion habituelles des gestionnaires, en particulier ceux décrits dans les documents de gestion. En leur absence, on pourra utiliser des typologies existantes ou s'aider de la méthode de description des peuplements décrite avec les fiches de relevé IBP (Gonin, Larrieu, 2023). En l'absence de carte des peuplements, ceux-ci seront délimités et leur surface calculée :

- soit avant le relevé IBP à l'aide des documents de gestion, des photos aériennes et des cartographies existantes (IFN…), éventuellement complétés par une reconnaissance de terrain. Si nécessaire, les limites seront améliorées lors du relevé IBP, ce qui nécessitera de recalculer les surfaces.
- **soit au cours du relevé IBP**, en observant les variations de structure et de composition des peuplements. Les surfaces peuvent être estimées sur le terrain, mais elles seront le plus souvent calculées après report des limites sur plan. Cette solution est envisageable dans les parcelles déjà connues, ou si la typologie est simple avec des limites faciles à déterminer (par ex. plantation homogène dans une parcelle), car il est difficile de délimiter les peuplements simultanément avec le relevé IBP.

Si un relevé IBP a déjà été réalisé dans la forêt, on reprendra les mêmes limites pour pouvoir comparer les résultats, sauf si des modifications majeures sont intervenues (peuplement partiellement régénéré, transformé ou détruit par une tempête…). Il est donc souhaitable de **reporter sur carte les limites de peuplements** pour permettre un éventuel suivi dans le temps.

**Recueil d'informations** : pour faciliter les relevés et positionner au mieux le cheminement, il est utile de recenser les données existantes concernant les peuplements, les types de stations, les milieux rocheux, les milieux aquatiques (réseau hydrographique, sources, mares…), les milieux ouverts florifères et les autres particularités (îlots de sénescence, arbres remarquables…). Au besoin, compléter avec l'observation de photos aériennes. Pour le facteur H « Continuité temporelle de l'état boisé », repérer les forêts anciennes sur les documents cartographiques ou photographiques qui représentent les boisements à la date de référence retenue ; si la forêt est présente sur ce document, on vérifiera l'absence de défrichement ultérieur sur des documents plus récents (photos aériennes, documents d'aménagement…), ce qui conduirait à considérer la forêt comme récente.

**Localisation des bandes ou des placettes de relevé** : en fonction du type de parcours retenu et des informations à recueillir, prévoir la localisation des bandes ou de placettes de relevé selon les prescriptions ci-dessous.

**Utilisation du SIG et d'un GPS** : si possible, saisir sur SIG les données utiles aux relevés IBP (limites de peuplements, localisation des bandes de relevé ou des placettes…), puis les reporter sur GPS.

**Réalisation d'une fiche de relevé** : utiliser le modèle proposé (Gonin, Larrieu, 2023) ou s'en inspirer pour élaborer une fiche adaptée aux peuplements décrits.

### **Caractéristiques du parcours en plein**

Tout le peuplement est parcouru de manière homogène, en **bandes régulièrement** réparties selon le relief : en courbe de niveau sur les terrains en pente, en fonction de la forme des peuplements dans les autres cas (voir fig. 1). Attention à ne pas compter deux fois les mêmes éléments entre deux observateurs voisins ou dans la bande suivante. Pour cette raison, il est préférable que les bandes soient parallèles au petit côté pour réduire le temps entre les relevés sur deux bandes successives.

Cette méthode est adaptée à des peuplements de **faible surface, inférieure à 5 ha** ; au-delà, il est plus rapide d'effectuer un parcours partiel ou un échantillonnage typologique.

Le relevé est **plafonné** en fonction de la surface du peuplement (voir chapitre 5).

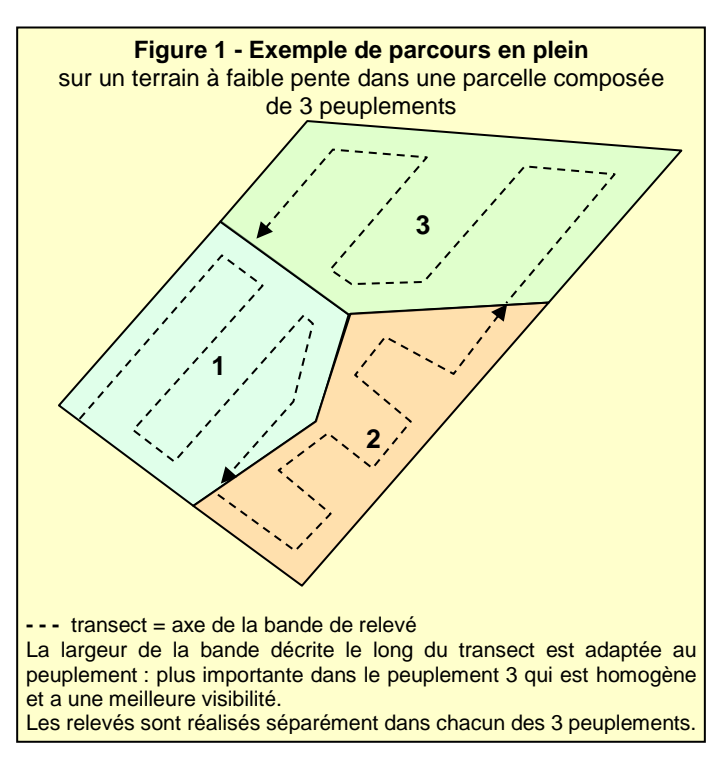

# **Caractéristiques du parcours partiel**

**L'IBP n'est relevé que sur une partie du peuplement** pour diminuer le temps de relevé. La surface échantillonnée doit couvrir **au moins 1 ha** et représenter **10 à 20 %** de la surface évaluée : 10% pour les peuplements très homogènes comme les plantations pures, 20 % pour les peuplements hétérogènes comme les futaies irrégulières mélangées.

*Remarques : (1) au-delà de 50 % décrit, le parcours partiel est toujours possible, mais il est moins performant qu'un parcours en plein, en particulier sur les faibles surfaces, à cause de sa complexité (choix de l'itinéraire, complément de relevé dans la zone non-échantillonnée, estimation de la surface si parcours par bande) et de l'imprécision de la surface échantillonnée en cas du parcours par bande ; (2) le parcours partiel est une forme d'échantillonnage, qui est statistique quand les zones de relevé sont disposées de manière systématique, et au jugé (donc non probabiliste) dans les autres cas.* 

#### **Deux types de parcours partiels sont possibles :**

(voir tab. 3 : avantages et inconvénients des deux types de parcours)

#### **Parcours partiel par bande**

Le relevé IBP s'effectue sur des bandes linéaires, de **20 à 50 m** de large (voir chap. 5), disposées en fonction du relief et de la forme du peuplement, par exemple avec des bandes espacées le long de la pente ou de la parcelle (voir fig. 2 et 4). La zone échantillonnée doit être représentative du peuplement et de la variabilité écologique (topographie, milieux aquatiques et rocheux…), notamment en échantillonnant les bordures. Le cheminement est proche de celui généralement pratiqué en description de peuplement.

La **surface échantillonnée** (largeur x longueur des bandes) doit être connue pour calculer certains facteurs IBP (densité/ha du bois mort, des très gros bois et des dendromicrohabitats ; % des milieux ouverts florifères). Deux solutions possibles pour estimer la surface :

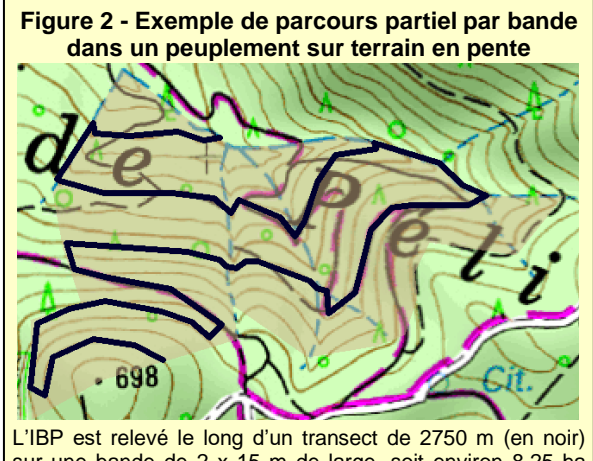

sur une bande de 2 x 15 m de large, soit environ 8,25 ha échantillonnés dans ce peuplement de 20 ha (41 %).

- o choisir la **largeur** des bandes et définir un **cheminement**. La **longueur** des bandes est déterminée, soit sur carte si la forme du peuplement est simple (voir fig. 4), soit à l'aide d'un GPS en utilisant la fonction trace (voir fig. 2) ; dans ce cas, les détours du tracé, par exemple pour aller voir un arbre particulier ou simplement à cause de l'imprécision momentanée du GPS, sont éliminés avec un logiciel cartographique pour ne prendre en compte que la longueur de la bande échantillonnée.
- o choisir la **largeur** et la **surface des bandes**, puis calculer la **longueur** du transect à installer sur le terrain.

#### - **Parcours partiel par placette**

Le relevé est réalisé sur une ou plusieurs **placettes de 1 ha ou 0,5 ha**, voire 0,33 ha (voir chap. 5 : placette circulaire de rayon à l'horizontal 56,4 m, 39,9 m ou 32,6 m, ou placette carrée ou rectangulaire). L'avantage des placettes de 1 ha est de faciliter le calcul de l'IBP dans chacune d'elles et d'avoir une surface suffisante pour intégrer la variabilité interne du peuplement. Les placettes de 0,5 ha et 0,33 ha sont plus faciles à parcourir et elles permettent de mieux décrire la variabilité du peuplement pour une surface totale de relevé identique, mais l'IBP ne peut être calculé que sur les placettes d'au moins 0,5 ha.

Les placettes sont réparties selon un plan d'échantillonnage au jugé, en cherchant à être représentatif du peuplement et de la variabilité écologique, soit préalablement au bureau avec report sur carte ou GPS, soit au moment du relevé.

Dans le cas de plusieurs placettes, deux possibilités :

o **effectuer le relevé en continu sur la même fiche** lorsqu'on passe d'une placette à l'autre, de manière similaire à un parcours partiel par bande (voir fig. 3) ; le relevé est plafonné en fonction de la surface totale des placettes (voir chapitre 5) et le score IBP est déterminé en fin de relevé en fonction des observations ;

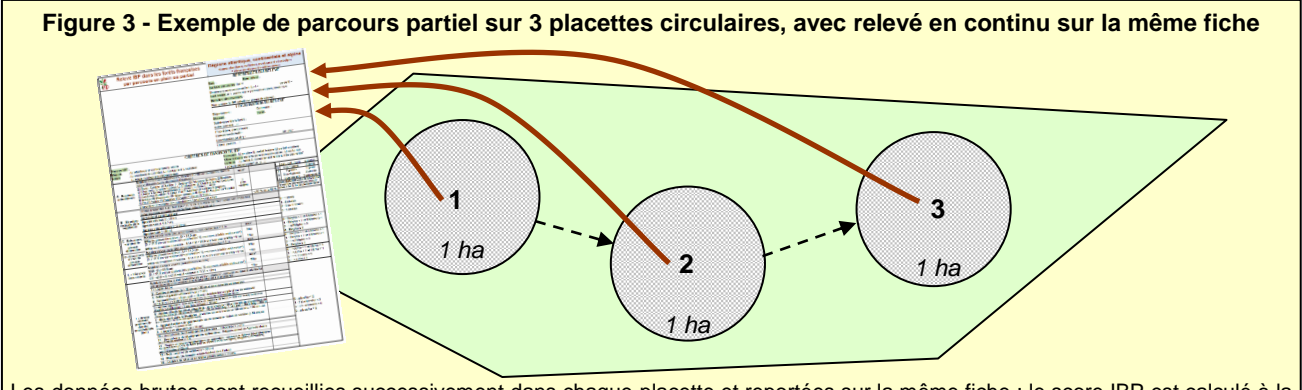

Les données brutes sont recueillies successivement dans chaque placette et reportées sur la même fiche ; le score IBP est calculé à la fin du parcours sur les 3 placettes, non sur chacune des placettes ; le relevé est plafonné sur la base d'une surface totale de 3 ha.

effectuer un relevé par placette (autant de fiches de relevé que de placettes) et calculer l'IBP par **regroupement** des données brutes de chaque placette pour obtenir un résultat identique au cas précédent, ce qui nécessite de réaliser des **relevés déplafonnés** (voir chap. 5). Il est possible de calculer le score IBP de chaque placette si leur surface est suffisante (≥ 0,5 ha) et ainsi connaître la variabilité de l'IBP dans le peuplement, comme dans le cas de l'échantillonnage typologique (voir chap. 3). Il est aussi possible de calculer la moyenne des scores IBP, qui sera légèrement différente du score calculé par regroupement.

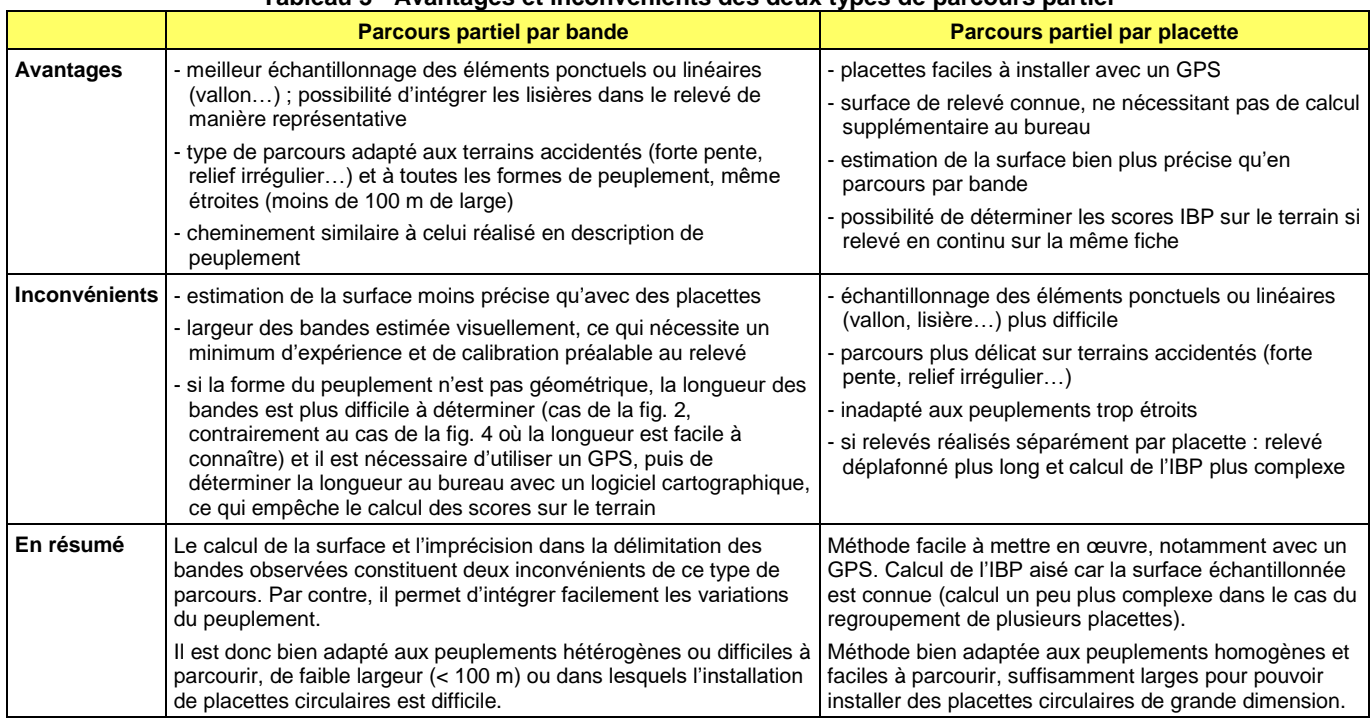

#### **Tableau 3 - Avantages et inconvénients des deux types de parcours partiel**

### **Complément de relevé dans la zone non échantillonnée**

Pour que le relevé partiel reflète la totalité du peuplement, des observations complémentaires seront réalisées dans la zone non échantillonnée pour quatre facteurs pouvant être irrégulièrement répartis (voir fig. 4) : **essences autochtones (A), milieux ouverts florifères le long des lisières (G), milieux aquatiques (I) et milieux rocheux (J)**.

Ces observations seront réalisées **rapidement** lors du relevé, soit dans les zones remarquables non échantillonnées (lisières et particularités du relief comme les vallons, falaises...), soit pour les éléments visibles depuis la zone échantillonnée, **sans effort particulier de prospection** (on note une mare visible depuis la bande échantillonnée, mais on ne recherche pas tous les milieux aquatiques).

Pour les **milieux ouverts**, ne compter que les lisières **qui ne traversent pas la zone échantillonnée, même partiellement**. La surface est ensuite calculée en prenant une largeur standard de 2 m par bordure portant une végétation florifère, leur % est ensuite déterminé par rapport à la **surface évaluée totale** (ex. fig. 4).

Ce complément de relevé n'est pas obligatoire, mais il permet d'intégrer rapidement dans le diagnostic des éléments intéressants en matière de capacité d'accueil et ainsi d'améliorer la précision du relevé.

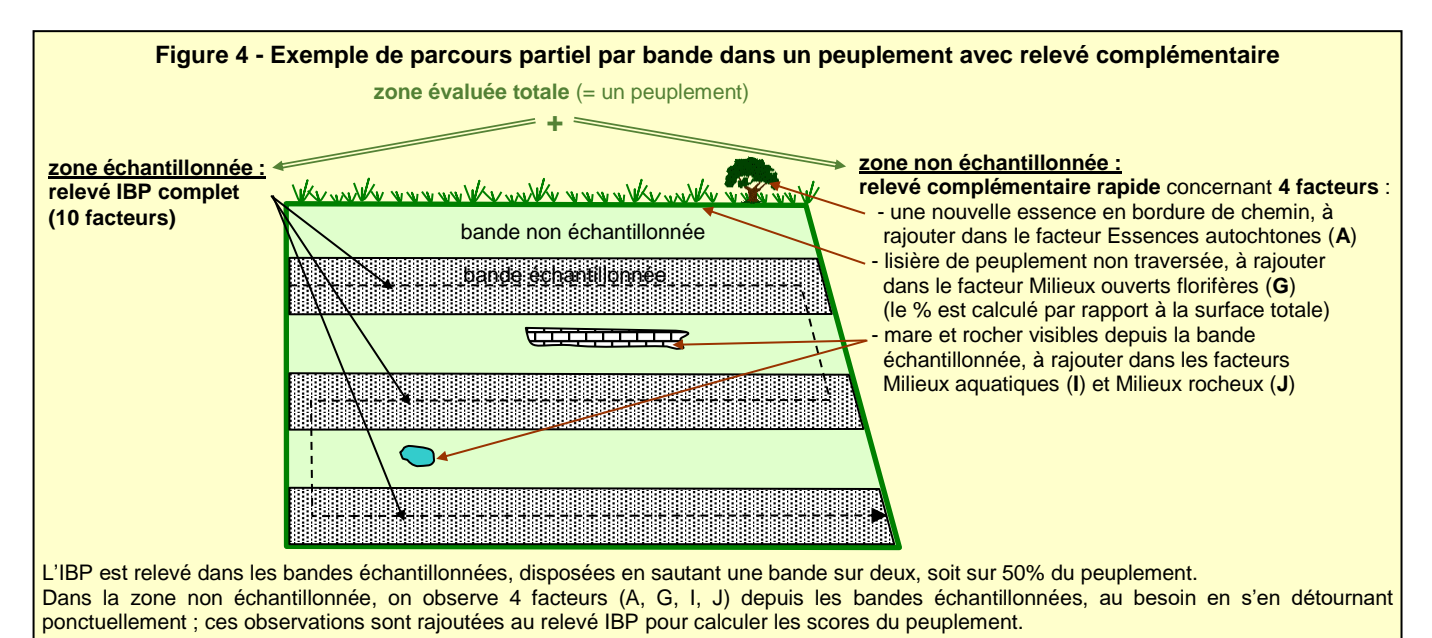

# **Calcul de l'IBP**

**Cas d'une surface de relevé différente de 1 ha** : pour les facteurs définis avec des densités/ha (C, D, E et F), les scores IBP sont déterminés, soit en ramenant les seuils IBP à la surface du relevé (voir ex. tab. 4), soit en ramenant à l'hectare les effectifs comptabilisés. Dans le cas de faibles surfaces (< 0,5 ha), certains scores sont impossibles et le diagnostic sera moins pertinent.

#### **Tableau 4 - Seuils IBP ramenés à la surface du relevé pour les facteurs C, D, E et F**

(ce tableau indique les seuils en fonction de la surface du relevé pour les 4 facteurs définis avec des densités/ha ; certains scores sont impossibles en dessous d'une certaine surface ; IBP v3.0)

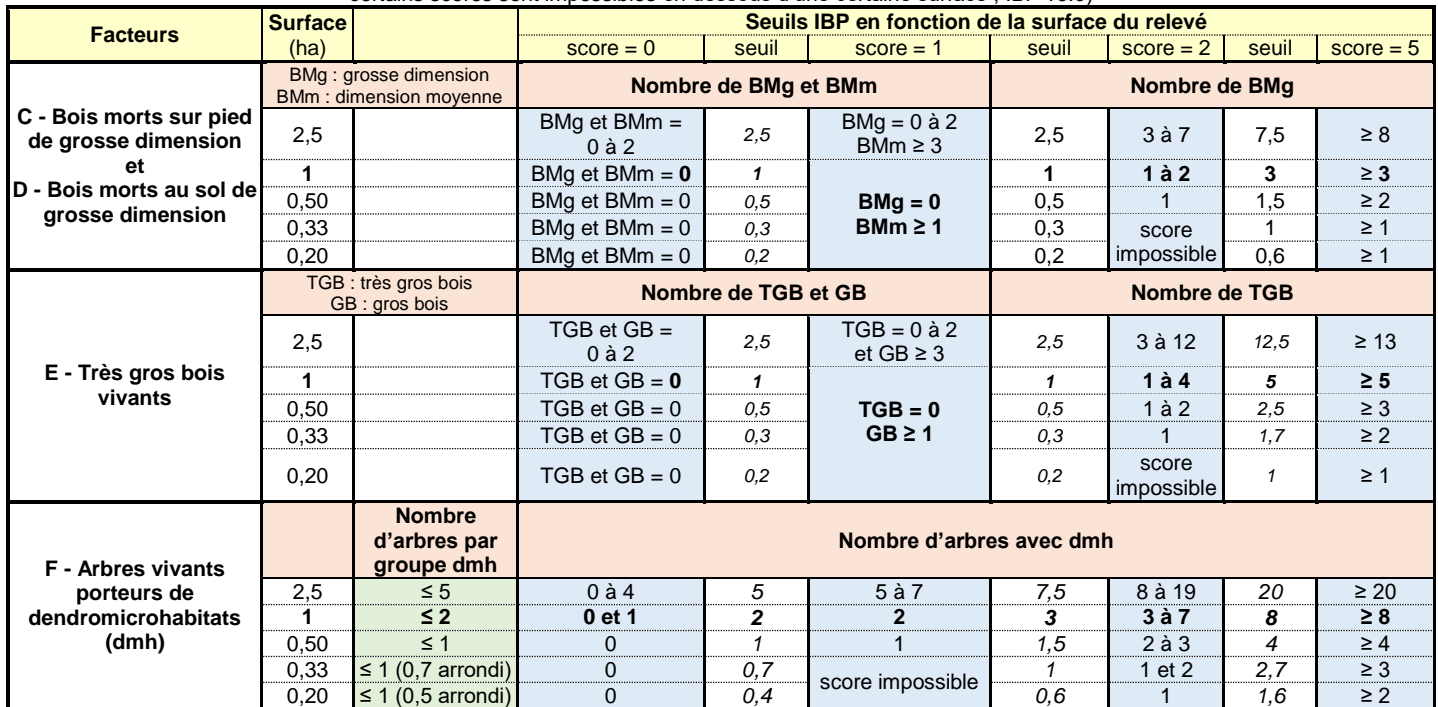

**Cas du regroupement de placettes IBP** : le score d'un groupe de placettes n'est pas calculé en effectuant la moyenne des scores IBP obtenus sur chacune des placettes, mais en regroupant les données brutes de l'ensemble des placettes du groupe, puis en déterminant l'IBP sur cet ensemble (voir méthode de calcul dans le tab. 5).

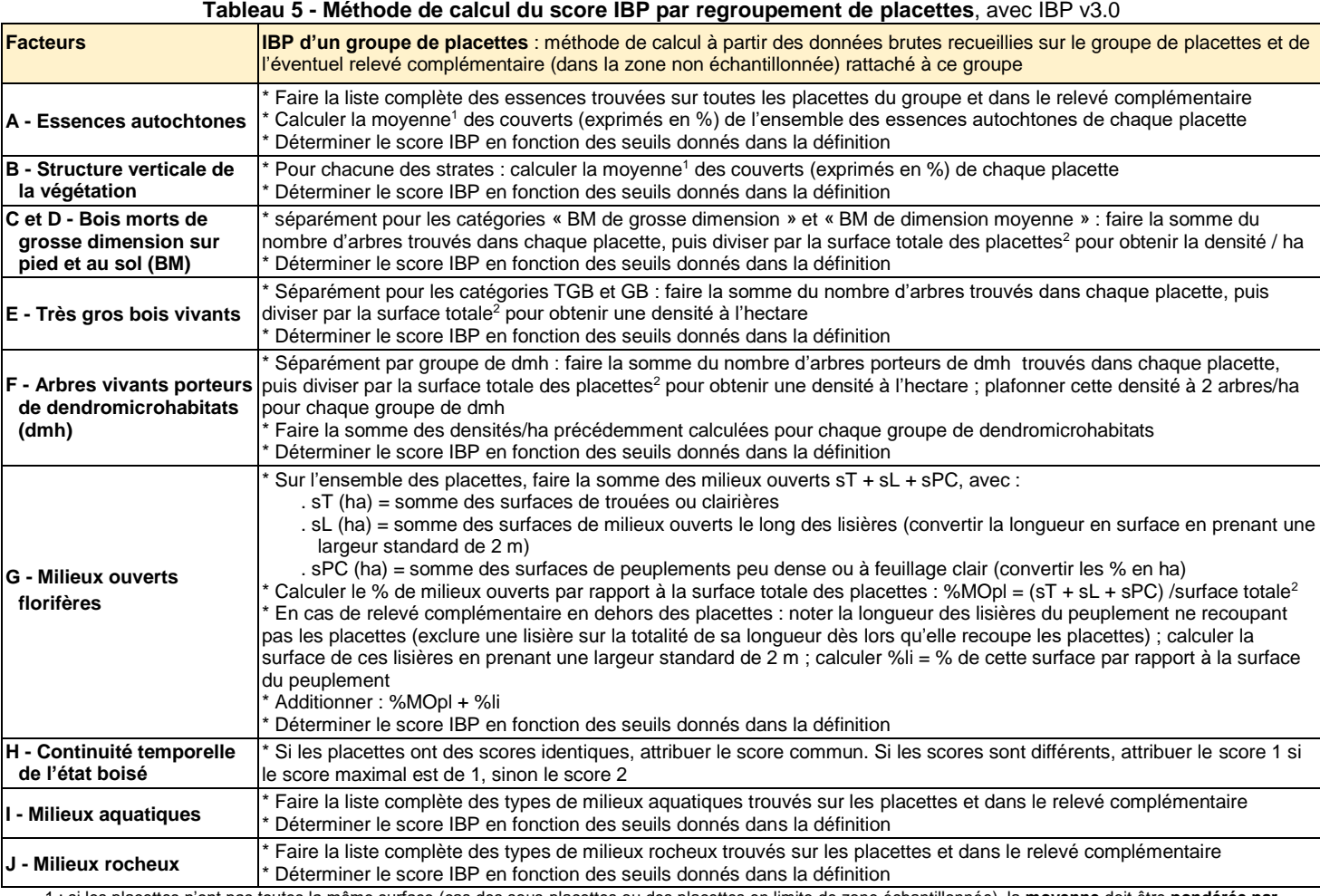

1 : si les placettes n'ont pas toutes la même surface (cas des sous-placettes ou des placettes en limite de zone échantillonnée), la **moyenne** doit être **pondérée par la surface des relevés**. Exemple avec n placettes numérotées 1, 2, 3…, n, de surface s1, s2, s2…sn, et de couvert c1, c2, c3… cn : couvert moyen pondéré =  $(c1*s1 + c2*s2 + c3*s3 + ... + cn*sn) / (s1 + s2 + s2 + ... + sn)$ 

2 : surface totale des placettes = somme des surfaces des placettes du groupe

### **3 - METHODE DE RELEVE PAR ECHANTILLONNAGE TYPOLOGIQUE**

L'IBP est relevé à **l'échelle d'un type de peuplement** (ou d'un peuplement) à partir de **placettes** disposées selon un plan d'**échantillonnage au jugé** (donc non probabiliste), avec un **faible taux d'échantillonnage**. Un score IBP est déterminé dans chaque placette, ce qui permet de connaître la **variabilité** des scores à l'intérieur d'un type de peuplement.

Contrairement à la méthode du parcours, **aucun relevé complémentaire n'est réalisé en dehors des placettes**. Ce relevé **non exhaustif** est donc bien adapté à des peuplements de taille importante ou pour définir des itinéraires de gestion par type de peuplement, moins pour donner des consignes précises dans une parcelle avant une intervention ou le marquage d'une coupe.

Cette méthode a été conçue pour le diagnostic IBP sur de grandes surfaces (propriété, massif), mais elle peut aussi s'utiliser dans les peuplements de plus faible surface, lorsque l'on ne souhaite pas réaliser un relevé complémentaire en dehors des placettes.

### **Etapes préalables au relevé de terrain**

**Typologie des peuplements** : il est indispensable de disposer d'une typologie des peuplements avant de relever l'IBP, chaque placette devant être affectée à un type. Il n'est pas nécessaire d'utiliser une typologie des peuplements spécifique à l'IBP : soit on utilise une typologie existante (par ex. celle du plan de gestion), soit on élabore une typologie adaptée aux peuplements étudiés et à la problématique. Dans ce dernier cas, on utilisera les documents existants (typologie de l'IGN, études antérieurs sur les peuplements...) et les critères habituels de description des peuplements (couvert, composition, structure, phase dynamique, conditions stationnelles…).

La dispersion des scores IBP à l'intérieur d'un type de peuplement sera d'autant plus faible que le type sera homogène, ce qui peut conduire à redéfinir certains types qui ont une forte variabilité. Lorsque la typologie évolue au cours de l'échantillonnage, les placettes IBP sont affectées au bon type de peuplement avant le traitement des données.

**Cartographie des types de peuplement** : contrairement à la typologie des peuplements, la cartographie n'est pas indispensable, mais elle facilite l'élaboration du plan d'échantillonnage. En l'absence d'une telle cartographie, on utilisera les documents existants (sylvofaciès délimités par l'inventaire forestier, photos aériennes…), d'une part pour déterminer les transects à parcourir sur le terrain ou présélectionner les relevés sur une grille de points, d'autre part pour définir le nombre de relevés par type de peuplement.

**Recueil d'informations** : pour établir le plan d'échantillonnage et faciliter les relevés, il est utile de recenser les données existantes concernant les types de station, les milieux rocheux, les milieux aquatiques (réseau hydrographique, sources, mares…) et les autres particularités (îlots de sénescence, arbres remarquables…). Pour le facteur H « Continuité temporelle de l'état boisé », repérer les forêts anciennes sur les documents cartographiques ou photographiques qui représentent les boisements à la date de référence retenue ; si la forêt est présente sur ce document, on vérifiera l'absence de défrichement ultérieur sur des documents plus récents (photos aériennes, documents d'aménagement…), ce qui conduirait à considérer la forêt comme récente.

**Plan d'échantillonnage** : il sera établi selon les prescriptions ci-dessous.

**SIG et GPS** : saisir sur SIG le plan d'échantillonnage (transects ou grille de points), ainsi que les données utiles aux relevés IBP, puis les reporter sur GPS pour faciliter la phase de terrain. Cette étape est indispensable si les placettes sont choisies à l'aide d'une grille de points, mais facultative si les placettes sont disposées le long de transects qui peuvent être reportés sur une carte, l'utilité du GPS étant alors de faciliter le repérage et le déplacement sur le terrain.

**Fiche de relevé** : utiliser le modèle proposé (Gonin, Larrieu, 2023) ou s'en inspirer pour établir une fiche adaptée aux peuplements décrits.

### **Caractéristiques du plan d'échantillonnage**

Les **placettes IBP** sont disposées selon un **plan d'échantillonnage non probabiliste, au jugé,** de façon à être le plus **représentatives du type de peuplement et de sa variabilité**, sans suivre un plan d'échantillonnage systématique ou aléatoire qui nécessiterait plus de relevés.

Les placettes sont réparties à l'intérieur du type de peuplement, **en évitant d'être à cheval** entre deux types de peuplement et **sans chercher à échantillonner les bordures** car elles ne sont généralement pas caractéristiques du type de peuplement mais de la parcelle (ex. : haie en limite de plantation et présente seulement en bordure de chemin).

Les placettes peuvent être réparties :

- soit le long d'un *transect* prédéfini, recoupant au maximum la diversité du type de peuplement (voir ex. fig. 5) ;
- soit à l'aide d'une **grille de points** (voir ex. fig. 6). L'espacement de la grille doit être adapté à la taille des peuplements, un faible espacement permettant d'avoir plus de points et donc plus de possibilité pour sélectionner des placettes. Par exemple, dans le cas de **placettes de 1 ha, une valeur de 56,4 m** (= rayon placette) permet d'avoir au moins 1 placette dans un peuplement d'environ 3 ha. Avec cette grille, on présélectionne les placettes qui sont entièrement dans un type de peuplement, en excluant les zones perturbées (par ex. chemins ou coupes récentes visibles sur photo aérienne). Sur le terrain, on choisit ensuite les placettes qui sont les plus représentatives de la variabilité à décrire.

Il est préférable d'installer des **placettes de 1 ha** (R = 56,4 m) qui permettent de calculer facilement les scores IBP et qui intègrent bien la variabilité du type de peuplement dans la plupart des cas. Il est cependant possible d'installer des placettes plus petites de **0,5 ha**, plus rapides à décrire et qui couvrira mieux la variabilité car deux fois plus nombreuses. Pour des surfaces inférieures à 0,5 ha, il est préférable de ne pas calculer le score sur chaque placette, mais de regrouper les données brutes de plusieurs placettes avec une surface totale de 1 ha (par ex. 3 placettes de 0,33 ha), mais cela complique les relevés.

**Figure 5 - Exemple de transects avec localisation des placettes IBP dans la châtaigneraie du Pays Viganais** (France, Gard) (extrait de Gonin *et al*., 2014)

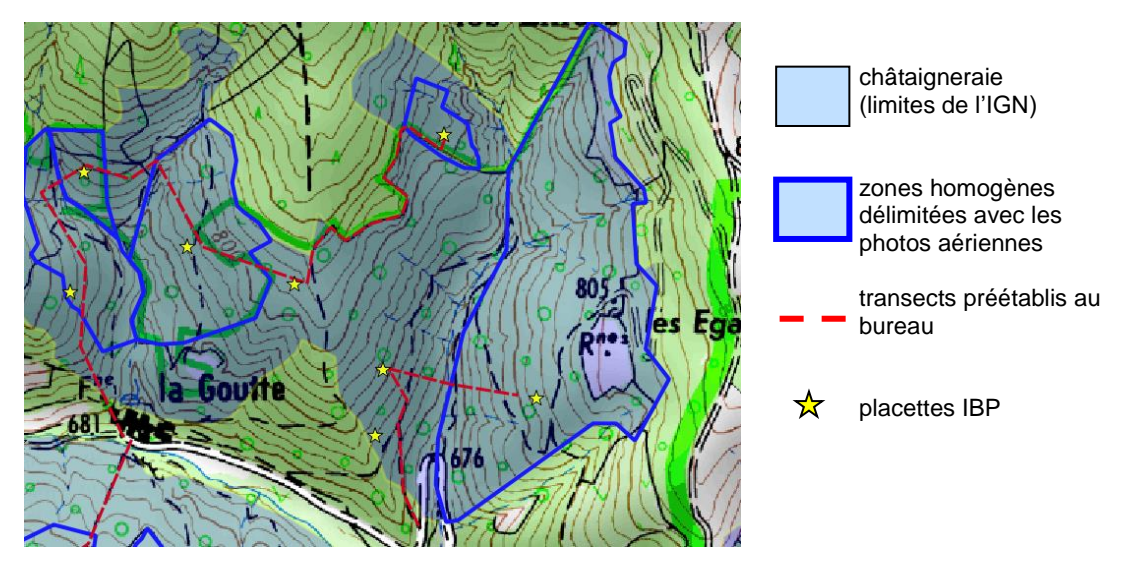

**Figure 6 - Exemple de grille de points avec localisation des placettes IBP**  (source : étude dans le PNR des Pyrénées ariégeoises, France ; Jolivot, 2020)

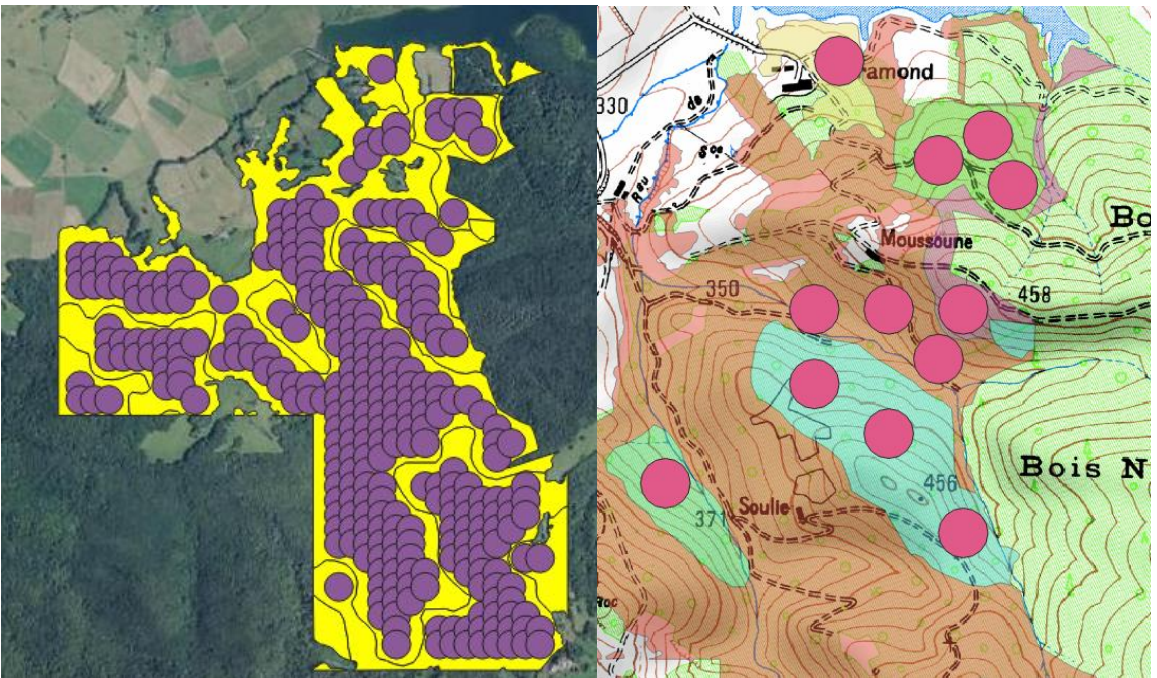

Placettes de 1 ha disposés selon une grille de points Présélection de placettes dans chaque peuplement de 54,6 m (= rayon placette de 1 ha), en excluant les placettes à cheval entre 2 peuplements

Le nombre de placettes est fonction de la surface du type de peuplement :

- type de peuplement **< 40 ha** : la surface échantillonnée doit couvrir **au moins 1 ha** et représenter **10 à 20 %** de la surface évaluée : 10% pour les peuplements très homogènes comme les plantations pures, 20 % pour les peuplements hétérogènes comme les futaies irrégulières mélangées ;
- type de peuplement **> 40 ha** : réaliser des relevés IBP sur au moins **5 à 8 placettes de 1 ha** (ou surface équivalente), nombre à adapter à l'hétérogénéité et de l'étendue du type. Le nombre de placettes est cependant tributaire des difficultés d'échantillonnage liées à la surface, la forme et la localisation des types de peuplement.

L'échantillonnage typologique présente plusieurs **avantages** : (i) facilité d'implantation des placettes (ii) cartographie précise des types de peuplement non obligatoire (iii) nombre réduit de placettes (iv) possibilité de localiser les placettes en tenant compte finement de la variabilité des peuplements, d'où une meilleure prise en compte de la variabilité du type de peuplement par l'opérateur (v) exclusion des placettes à cheval entre 2 types de peuplement.

Par contre, il présente des **inconvénients** : (i) subjectivité du choix de l'emplacement des placettes (plus limitée avec la grille de points), ce qui rend ce choix délicat et plus long, avec un risque de biais d'échantillonnage (ii) calcul des intervalles de confiance non possible car on n'est pas dans le domaine d'utilisation des méthodes statistiques.

L'utilisation d'une grille de points est plus longue à mettre en œuvre que l'échantillonnage par transect, mais elle facilite le choix des placettes et en réduit la subjectivité.

Les plans d'échantillonnage **systématique ou aléatoire ne sont pas adaptés** à un diagnostic rapide sur de grandes surfaces, car ils nécessitent un taux d'échantillonnage élevé pour couvrir tous les types de peuplement. Il est aussi nécessaire de subdiviser les placettes à cheval sur deux types de peuplement, ce qui conduit à calculer l'IBP sur une surface inférieure à 1 ha et complique le traitement.

### **Calcul de l'IBP et analyse des résultats**

Les scores IBP sont calculés sur chaque placette puis analysés par type de peuplement. La dispersion des scores à l'intérieur d'un type peut être représentée à l'aide d'une **boîte à moustaches** (voir fig. 7 et annexe 1) et ses valeurs remarquables calculées :

- **moyenne** = tendance centrale des relevés, caractérisant la capacité d'accueil observée en moyenne dans le type de peuplement ;
- **différence entre les valeurs adjacentes inférieure et supérieure** (= extrémité des moustaches) = dispersion totale des scores IBP, moins tributaire des valeurs atypiques que la différence entre les valeurs minimale et maximale.

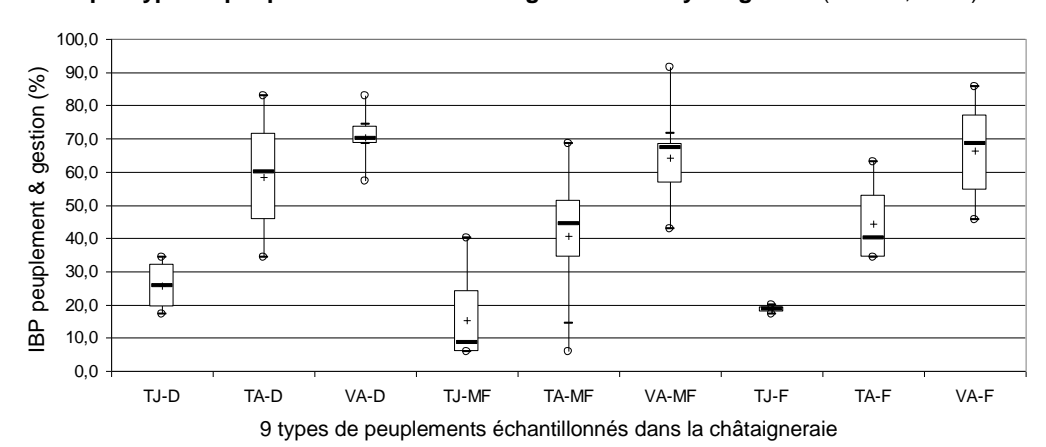

**Figure 7 – Exemple de boîte à moustaches sur les scores IBP peuplement et gestion, par type de peuplement dans la châtaigneraie du Pays Viganais** (France, Gard)

Extrait de Gonin *et al*., 2014

Les croix représentent les valeurs moyennes ; voir explication du graphique en annexe 1

# **4 - METHODE DE RELEVE PAR ÉCHANTILLONNAGE SYSTEMATIQUE**

L'IBP est relevé sur des placettes selon un **plan d'échantillonnage systématique**, simultanément avec l'inventaire dendrométrique ou typologique lorsqu'il a lieu. Le score IBP n'est pas calculé dans chaque placette, mais dans chaque **type de peuplement par regroupement des données brutes de toutes les placettes** qui s'y trouvent.

### **Etapes préalables au relevé de terrain**

**Délimitation des types de peuplement** : elle n'est pas indispensable avant de relever l'IBP. Par contre, on peut délimiter les zones à exclure de l'échantillonnage dans lesquelles l'BP serait moins pertinent ou moins utile.

**Recueil d'informations** : pour faciliter les relevés, il est utile de recenser les données existantes concernant les types de stations, les milieux rocheux, les milieux aquatiques (réseau hydrographique, sources, mares…) et les autres particularités (îlots de sénescence, arbres remarquables…). Pour le facteur H « Continuité temporelle de l'état boisé », repérer les forêts anciennes sur les documents cartographiques ou photographiques qui représentent les boisements à la date de référence retenue ; si la forêt est présente sur ce document, on vérifiera l'absence de défrichement ultérieur sur des documents plus récents (photos aériennes, documents d'aménagement…), ce qui conduirait à considérer la forêt comme récente.

**Plan d'échantillonnage** : il sera établi selon les prescriptions ci-dessous.

**SIG et GPS** : le plan d'échantillonnage (centre et limite des placettes) et les données utiles aux relevés IBP seront saisies sur SIG puis reportées sur GPS pour faciliter la phase de terrain.

**Fiche de relevé** : elle est différente de la fiche de relevé par parcours car les relevés sont déplafonnés pour permettre de calculer l'IBP par regroupement de placettes. Utiliser le modèle proposé (Gonin, Larrieu, 2023) ou s'en inspirer pour élaborer une fiche adaptée aux peuplements décrits.

# **Caractéristiques du plan d'échantillonnage systématique**

Le plan d'échantillonnage systématique a les caractéristiques suivantes :

- **surface et forme des placettes** : **0,20 ha**, **circulaire** (voir dimension des placettes sur terrain en pente dans tab. 6).
- **répartition des placettes :** 
	- o si un autre inventaire par échantillonnage systématique est prévu : on fera coïncider la répartition des placettes IBP avec celle des placettes de l'inventaire dendrométrique ou typologique (voir ex. en fig. 8). Le plus souvent, l'échantillonnage est de 1 placette/ha. Si ce n'est pas le cas, on vérifiera que les placettes IBP couvrent **10 à 30 % de la surface** totale (1 placette pour 0,6 à 2 ha). Si le taux d'échantillonnage est insuffisant (< 10 %), on augmentera la taille des placettes IBP à 0,33 ha ; s'il est trop élevé (> 30 %), on notera l'IBP sur une partie des placettes d'inventaire en les choisissant de manière systématique ou aléatoire.
	- o s'il n'est pas prévu un autre inventaire : disposer **1 placette/ha** selon une **grille de points systématique**.

**Subdivision en sous-placettes** : si la placette est **hétérogène** du point de vue du peuplement ou de la fertilité (stations « moyennement fertile ou fertile » et « très peu fertile »), il ne faut pas déplacer la placette mais la **diviser en autant de sousplacettes** que de peuplement ou de fertilité en remplissant une fiche de relevé par sous-placette (ne pas oublier de noter leur surface).

Les **zones « improductives »** (route forestière, ligne électrique…) incluses dans les placettes devront être traitées comme dans l'inventaire dendrométrique et la typologie des peuplements : si leur surface est déduite de celle des types de peuplement, il faut créer une sous-placette « improductive », sinon, la zone improductive sera regroupée avec le peuplement décrit dans la placette, notamment pour le calcul des densités.

De même, dans les **placettes en limite** de zone inventoriée, seul le peuplement à l'intérieur de la zone est décrit en réduisant d'autant sa surface pour le calcul des densités.

### **Figure 8 – Plan d'échantillonnage systématique IBP**

Exemple de la Forêt départementale de la Combe d'Aillon (France, Savoie) : 1 placette de 0,20 ha par ha

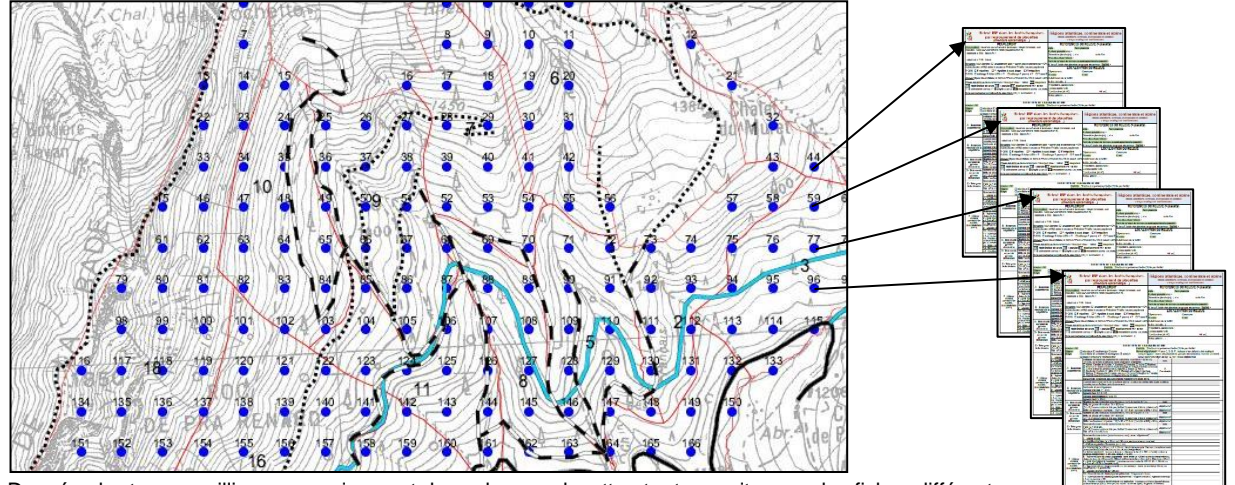

Données brutes recueillies successivement dans chaque placette et retranscrites sur des fiches différentes. Les scores IBP sont calculés à la fin de l'inventaire et non sur chaque placette.

# **Calcul de l'IBP**

**Regroupement des placettes** : l'IBP n'est pas déterminé sur chaque placette, de surface trop faible, mais sur un groupe de placettes. Les regroupements sont basés sur la **typologie des peuplements** utilisée par le gestionnaire. Dans ce cas, les placettes d'un groupe peuvent être réparties sur l'ensemble de la forêt. Le regroupement des placettes est généralement établi à l'issue de l'inventaire dendrométrique ou des types de peuplement.

D'autres regroupements sont également possibles, soit à l'échelle des peuplements élémentaires si le nombre de placettes est suffisant, soit avec une autre typologie ou une analyse spécifique des données IBP (par ex. analyse multivariée).

**Nombre de placettes minimum par groupe de placettes** : pour que le score IBP soit pertinent, le groupe de relevé doit avoir une surface totale d'au moins 1 ha (5 placettes de 0,20 ha, 3 placettes de 0,33 ha). En dessous de 1 ha, les résultats devront être analysés avec plus de prudence.

Méthode de calcul : l'IBP d'un groupe de placettes n'est pas calculé en effectuant la moyenne des scores IBP obtenus sur chacune des placettes, mais en regroupant les données brutes de l'ensemble des placettes du groupe, puis en déterminant l'IBP sur cet ensemble. Voir méthode de calcul détaillée dans le tableau 5.

# **5 - MISE EN PRATIQUE SUR LE TERRAIN**

### **Installation des placettes**

Les placettes ont une surface comprise entre **1 ha et 0,2 ha**.

Leur forme est généralement **circulaire** car elles sont faciles à installer, mais les **placettes carrées ou rectangulaires sont envisageables** lorsque la forme du peuplement s'y prête (par ex. : il n'est pas possible d'installer une placette circulaire de 1 ha dans un peuplement rectangulaire de 80 m de large, par contre une placette rectangulaire sera facile à installer en mesurant une longueur de 125 m).

Les placettes **carrées ou rectangulaires** sont installées au GPS ou au télémètre.

Les **placettes circulaires** sont installées en positionnant leur centre selon le plan d'échantillonnage retenu (voir chapitres 2, 3 et 4). La limite du cercle est déterminée au GPS ou au télémètre :

- **placette de 1 ha (rayon = 56,4 m) à 0,5 ha (R = 39,9 m)** : utilisation d'un **GPS** car sa précision est suffisante, à vérifier cependant sur le terrain et au besoin consulter la plage horaire optimale avec les almanachs ou éphémérides (par ex. avec Trimble Planning). Si le cercle a été défini au bureau sur SIG puis reporté sur GPS, il suffit de se positionner avec le GPS. Sinon, l'observateur enregistre un waypoint au centre de la placette et mesure la distance entre sa position et ce waypoint pour rester à une distance inférieure au rayon de la placette (par ex. en utilisant le mode navigation vers le centre).
- **placette de 0,33 ha (R = 32,6 m) à 0,20 ha (R = 25,2 m)** : si le GPS est très précis, on procédera comme précédemment. Sinon on utilisera un **télémètre** (ou topofil + clisimètre), ce qui pose plus ou moins de problèmes selon les caractéristiques du télémètre (infrarouge ou ultrasons) et du peuplement (visibilité). Avec un télémètre sur terrain en pente, il est possible de remplacer les placettes circulaires par des placettes elliptiques à l'horizontale (donc circulaire sur la pente), ce qui réduit le rayon dans le sens de la plus grande pente et facilite les mesures si le télémètre ne corrige pas la pente (voir tab. 6).

**Tableau 6 – Dimension des placettes circulaires sur terrain en pente installées au télémètre**

Les surfaces étant toujours calculées à l'horizontale, une placette circulaire peut être installée de deux manières différentes sur un terrain en pente :

- **circulaire dans un plan horizontal**, avec un rayon fixe à l'horizontale, mais variable selon la pente du terrain (voir cas 1 tab. ci-contre) ; cette méthode nécessite d'appliquer la correction à chaque rayon en fonction de la pente, sauf si on utilise un télémètre avec correction de pente\*

- **circulaire sur la pente**, donc elliptique sur un plan horizontal, avec un rayon fixe calculé en fonction de la plus grande pente du terrain (voir cas 2). Cette méthode a l'intérêt d'être plus simple en l'absence de télémètre correcteur de pente et de réduire le rayon dans le sens de la plus grande pente par rapport au cas précédent, surtout sur terrain en forte pente.

\* sur terrain en pente (> 10 %), la distance mesurée sur le terrain diffère de la distance à l'horizontale :

soit p (%) la pente. Dt la distance mesurée sur le terrain et Dh la distance à l'horizontale :

**Dt = Dh x**  $\sqrt{(1 + p^2x10^{-4})}$ 

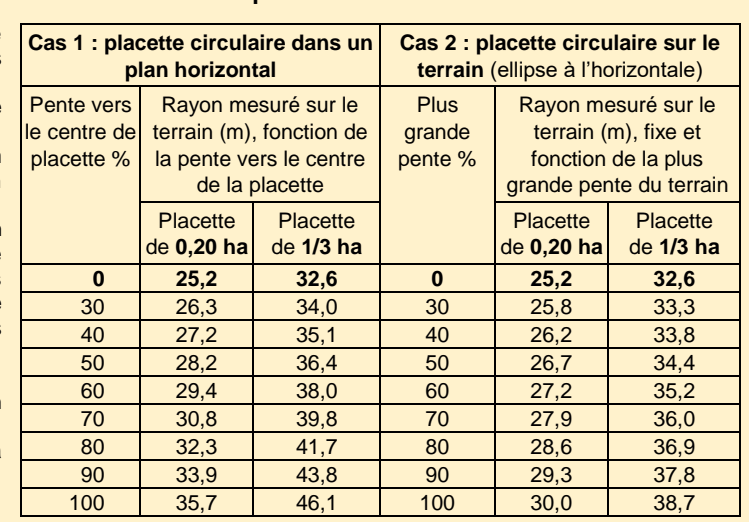

#### **Caractéristiques de la zone de relevé**

Dans le cas d'un échantillonnage (parcours partiel, échantillonnage typologique, échantillonnage systématique), il n'est **pas nécessaire de délimiter sur le terrain** la zone de relevé. Par contre, les arbres limites doivent pouvoir être identifiés :

- cas d'un parcours partiel par bande : on pourra s'aider d'un télémètre pour identifier les arbres limites et garder une largeur de relevé constante ;
	- cas des placettes : voir ci-dessus la détermination des limites.

Par ailleurs, il est utile de **conserver la localisation GPS** de la zone échantillonnée pour faciliter le suivi de l'IBP dans le temps : repérage du centre des placettes circulaires, de la limite des placettes carrées ou rectangulaires, de l'axe des bandes échantillonnées.

A l'intérieur d'une **bande de relevé** (parcours en plein ou partiel), les observations se font sur une largeur adaptée au peuplement et au contexte, entre **10 et 25 m de part et d'autre de l'axe de la bande**, même en cas de bonne visibilité :

- 10 à 15 m dans le cas de peuplement à faible visibilité (par ex. taillis dense) ou sur terrain très accidenté,
- 15 à 20 m dans le cas de peuplement à visibilité moyenne (par ex. futaie avec léger sous-étage) et terrain peu accidenté,

- 20 à 25 m dans le cas de peuplement à bonne visibilité (par ex. futaie adulte sans sous-étage) et terrain non accidenté. A l'intérieur d'une **placette**, les observations se font sur la totalité de la placette en la parcourant de manière régulière le long d'un itinéraire choisi selon le contexte (voir fig. 9 pour les placettes circulaires) et sur une largeur similaire à celle des bandes de relevé.

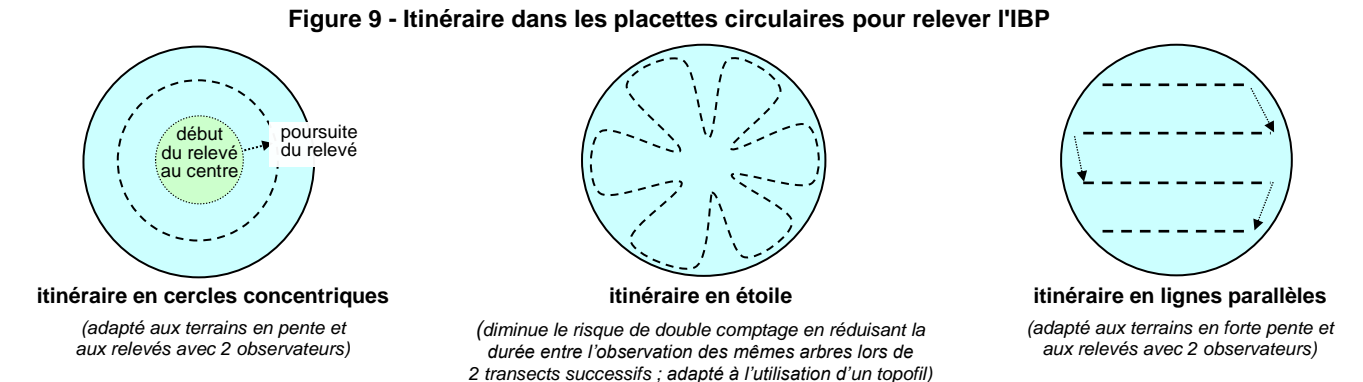

L'utilisation d'un **GPS en mode trace** est très utile pour s'assurer de décrire la totalité de la zone prévue. Cette trace peut être utile à conserver en complément de la localisation du relevé pour faciliter le suivi de l'IBP dans le temps.

Dans le cas d'une **notation à deux observateurs**, la vitesse de déplacement de chaque observateur doit être adaptée pour qu'ils progressent côte à côte et qu'ils échangent sur les arbres limites, ce qui évite les doubles comptages. Dans le cas du déplacement en cercles concentriques dans une placette, répartir équitablement la surface observée entre les observateurs pour que celui proche du centre n'aille pas plus vite que celui qui est à l'extérieur, qui lui parcourt une plus grande distance.

**Observations lors du relevé** : les données ne proviennent pas d'un inventaire exhaustif, mais d'une **estimation visuelle attentive**. Les arbres ne sont donc pas observés individuellement, ni le peuplement décrit en détail, cependant l'observation doit être suffisamment précise pour relever les éléments remarquables nécessaires à la notation IBP. Pour cela, on suivra l'itinéraire prévu dans le relevé, en se détournant vers les éléments remarquables pour en préciser les caractéristiques (diamètre, type de dendromicrohabitat, surface d'une trouée…).

Par ailleurs, l'opérateur doit **contrôler ses estimations** de dimension (hauteur, grosseur) avec des mesures réelles, d'autant plus souvent qu'il n'est pas étalonné.

Pour estimer le pourcentage de couvert d'une catégorie (strate, essences autochtones...), on peut estimer sa surface en m<sup>2</sup>, ce qui permet de calculer le % par rapport à la surface totale, ou estimer quelle proportion du peuplement (moitié, quart...) pourrait être occupée par cette catégorie si elle était regroupée.

Pour **estimer une surface** (trouées…), on peut estimer ou mesurer les dimensions de chaque zone (longueur x largeur) ou les comparer avec une surface de référence personnelle (surface d'un terrain…).

Pour les **facteurs C, D et E** qui nécessitent de noter le nombre d'arbres dans deux catégories de grosseur (par ex. TGB et GB dans le facteur E), le relevé est facilité si on se focalise sur la catégorie supérieure (TGB) car le comptage des arbres de la catégorie inférieure (GB) n'est utile que si la catégorie supérieure (TGB) est absente, avec un plafond de 1 GB/ha.

Pour **limiter l'effet observateur,** appliquer de manière stricte les seuils indiqués dans les définitions et éviter d'être influencé par l'incidence des observations sur le score (ne pas chercher un type d'arbre avec plus d'attention pour passer du score 2 à 5).

Attention à ne pas compter deux fois les mêmes éléments entre deux observateurs voisins ou entre deux bandes contiguës.

**Recueil des données et plafonnement du relevé** : reporter sur la fiche tous les éléments nécessaires à la détermination de l'IBP (liste des essences, nombre de bois morts…) dès le début du relevé, puis au fur et à mesure du parcours.

La méthode la plus rapide consiste à réaliser un **relevé plafonné** : lors du relevé, on arrête les observations concernant un facteur dès que les conditions sont remplies pour l'attribution du score définitif (par ex. comptage de 5 TGB sur une placette de 1 ha  $\rightarrow$ score 5 pour facteur E).

Seuls quelques cas nécessitent un **relevé déplafonné** :

- relevé IBP dans le cas de **peuplements mal discriminés** avec l'IBP ou d'**étude** nécessitant une description plus fine des facteurs (études scientifiques, forêts à forte maturité ou avec scores systématiquement élevés pour certains facteurs…) : voir chapitre 8.
- calcul de l'IBP sur un **regroupement de placettes**, comme dans le cas de **l'échantillonnage systématique** : pour ne pas sous-estimer les scores IBP, le décompte de certains éléments doit être complet, même si le seuil permettant d'attribuer le score maximal est atteint sur la placette ; cependant, si le nombre de placettes regroupés est connu au moment du relevé, et donc la surface du groupe, on peut appliquer à chaque placette un plafond correspondant à la surface totale du groupe de placettes (voir tab. 7 et fiche de relevé par regroupement de placettes).

#### **Tableau 7 – Différence de notation entre relevés plafonnés et déplafonnés pour les facteurs concernés** (avec IBP v3.0)

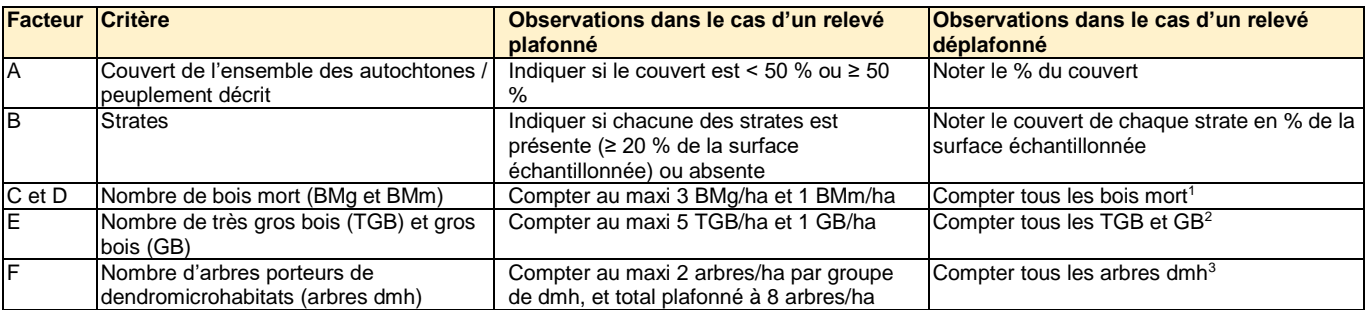

1, 2, 3 : comptabilisation de tous les arbres correspondant aux critères, sauf si la surface totale du groupe de relevés Sg (en ha) est connue au moment des relevés ; il est alors possible de plafonner le nombre d'arbres comptés pour les facteurs C, D, E et F :

1 : bois mort BMg : max = 3 x Sg (soit 3 arbres/ha sur l'ensemble du groupe de relevés) ; BMm : max = 1 x Sg (1 arbre/ha sur le groupe de relevés)

2 : très gros bois TGB : max = 5 x Sg (soit 5 arbres/ha sur l'ensemble du groupe de relevés) ; GB : max = 1 x Sg (1 arbre/ha sur le groupe de relevés)

3 : dmh : max = 2 x Sg par groupe de dmh (soit 2 arbres/ha sur l'ensemble du groupe de relevés) et 8 x Sg au total (8 arbres/ha sur le groupe de relevés)

#### **Cas des placettes dont le rayon est mesuré avec précision** (placette de faible surface comme dans le cas de l'échantillonnage systématique). Les éléments situés en limite de placette sont notés de la manière suivante :

- une nouvelle essence autochtone est comptabilisée dans le facteur A,
- les bois morts sur pied (C), les TGB (E) et les arbres vivants porteurs de dendromicrohabitats (F) sont comptés pour  $\frac{1}{2}$ ,
- les bois morts au sol (D) sont comptés si la partie du tronc située dans la placette respecte les seuils IBP (longueur > 1 m avec plus gros diamètre > seuil IBP),
- les milieux ouverts florifères (G) sont comptés pour la surface ou longueur de lisière incluse dans la placette,
- les milieux aquatiques (facteur I) sont comptabilisés dans la placette.
- les milieux rocheux (J) sont comptabilisés dans la placette si sa surface est > 20 m<sup>2</sup> (ou longueur murettes > 20 m) dans la placette.

**Durée de relevé sur le terrain** : **l'effort de prospection** doit être **standardisé** pour éviter de surestimer certains facteurs, le plus simple étant de fixer une durée de prospection maximale : **15-20 min/ha par personne** est le plus souvent suffisant dans le cas d'un relevé plafonné, durée pouvant dépasser 25-30 min/ha dans des conditions de relief et de peuplement plus difficiles (hétérogénéité, faible visibilité ou pénétration difficile).

Ces durées concernent un opérateur habitué à l'IBP. Pour les autres, il faut compter une journée pour prendre connaissance des documents IBP et s'exercer à la notation, puis une phase d'apprentissage pendant laquelle la durée de relevé est augmentée. Cette durée est également augmentée dans le cas de relevés déplafonnés.

Cette durée incluant un temps de déplacement dans le peuplement, la durée du seul relevé IBP sera **plus faible s'il est couplé à d'autres observations** (description de parcelles, relevé dendrométrique…).

A cette durée doit être ajouté le temps de préparation (recherche de documents, localisation des placettes…) et de traitement des données (archivage, édition des résultats).

#### **Matériel et documents :**

- **compas ou mètre ruban** ;
- GPS : nécessaire dans le cas de l'échantillonnage systématique et des placettes circulaires de 0,5 à 1 ha ; optionnel mais fortement recommandé dans les autres cas ;
- télémètre (ou topofil + clisimètre) : indispensable dans le cas de placettes de 0,20 ha ; optionnel dans les autres cas ;
- si possible jumelles + dendromètre pour la mesure des hauteurs ;
- documents IBP : **fiches de relevé**, **définition de l'IBP et des 3 typologies**, guide de poche des dendromicrohabitats, document sur les méthodes de relevé ;
- données sur la forêt et sur l'échantillonnage IBP : plan d'échantillonnage, carte topographique, carte des peuplements, plan de gestion, caractéristiques écologiques (stations, habitats…).

# **6 - AMELIORER LA QUALITE DU RELEVE ET REDUIRE L'EFFET OBSERVATEUR**

La précision du diagnostic IBP est une préoccupation qui a été intégrée dans la création puis l'évolution de l'IBP et des méthodes de relevé, mais en recherchant un **équilibre entre les deux objectifs antagonistes** que sont la **précision** de l'outil et sa **rapidité** d'utilisation.

La qualité d'un relevé est étroitement liée à la capacité de l'observateur de réaliser un diagnostic **exact**, qui peut se définir comme une notation combinant **justesse et fidélité** (voir ISO 5725 ; illustration en fig. 10) :

- la justesse désignant la proximité entre la valeur exacte et la movenne de relevés répétés.
- la fidélité étant la capacité à donner le même résultat si on répète la mesure dans le même peuplement.

#### **Figure 10 – Illustration de l'exactitude de la notation combinant justesse et fidélité**

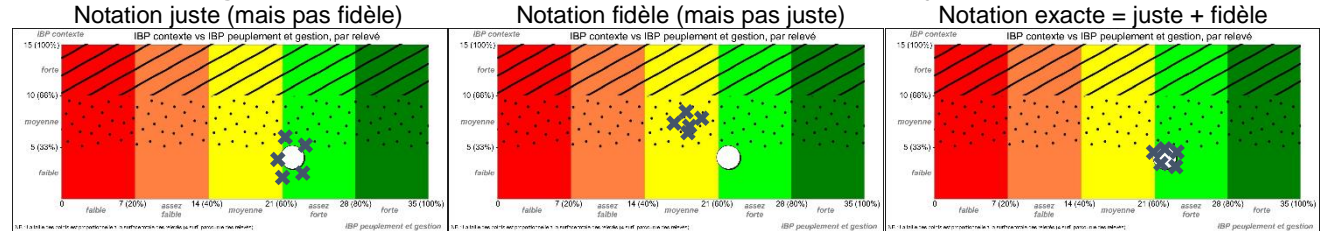

: valeur exacte

X : score de différents relevés effectués par le même observateur au même endroit dans le peuplement (cas théorique de relevés indépendants)

A la création de l'IBP, la **précision liée à l'observateur a été estimée à 10 %** du score total (Larrieu *et al.,* 2012).

Par la suite, les facteurs qui influent sur la qualité du relevé ont été précisés :

- d'une part à dire d'experts, à partir des nombreux relevés réalisés depuis 2008 (plus de 2000), de l'avis des utilisateurs et de l'analyse des formations (plus de 1000 personnes formées en 60 formations de 1 journée) ;
- d'autre part par l'analyse statistique d'un important dispositif expérimental mis en place en 2012 (789 IBP relevés par 30 observateurs dans 12 peuplements et à 2 saisons), dont les premiers résultats ont été publiés en 2020 (Gosselin, Larrieu, 2020) et seront suivis de deux autres publications.

Il est donc possible de donner des **conseils pratiques de notation** pour réduire l'effet observateur et améliorer la qualité du relevé.

### **A quelle période de l'année relever l'IBP ?**

L'IBP peut être noté **toute l'année**, sauf quand la neige recouvre le sol et empêche de voir la végétation, la base des troncs et le bois mort au sol.

Trois facteurs sont surtout **affectés par la date de relevé** (présence ou absence de feuilles) **dans les peuplements feuillus**  (Gosselin, Larrieu, 2020) :

- **A et B**, avec **moins d'essences et de strates comptabilisées en hiver**, en lien avec les difficultés de reconnaissance botanique et d'évaluation de l'encombrement du feuillage ;
- **C**, avec un **décompte des bois morts sur pied moins élevé et plus variable en été**, à relier sans doute avec les difficultés de détection.

Les autres facteurs sont **peu affectés** malgré nos hypothèses initiales, en particulier le **facteur F dendromicrohabitats**.

On peut donc conseiller de relever l'IBP :

- plutôt en présence du feuillage dans les peuplements feuillus et mixtes (feuillus + conifères), mais en étant attentif à dénombrer correctement les bois morts sur pied,
- plutôt **en hiver dans les peuplements de conifères**, en étant cependant attentif au risque de sous-estimation du recouvrement de la végétation et des strates.

Le début de la saison de végétation est ainsi un compromis favorable dans les forêts mélangées, qui permet également l'observation des espèces florifères vernales (facteur G).

Lorsque la date de relevé est déterminée par d'autres critères (regroupement du relevé IBP avec d'autres observations, disponibilité des observateurs, pénétrabilité du peuplement…), on portera une **attention particulière aux facteurs plus délicats à observer** (voir tab. 8).

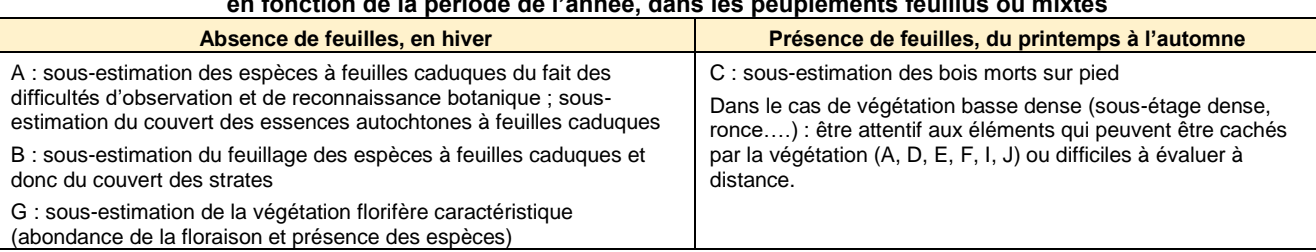

#### **Tableau 8 – Facteurs nécessitant une attention particulière et risque d'erreurs, en fonction de la période de l'année, dans les peuplements feuillus ou mixtes**

# **Compétences et formation des observateurs**

La réalisation d'un relevé IBP est **à la portée de tout professionnel forestier** car il ne nécessite pas de connaissances techniques et naturalistes particulières, ni d'expérience spécifique. L'IBP pourra également être utilisé par des non-professionnels, avec un minimum d'effort personnel pour s'approprier les définitions et pour identifier les essences.

Cependant, les **connaissances et l'expérience** de l'observateur influent sur la qualité du relevé, comme pour tout diagnostic forestier. Ainsi, un **observateur expérimenté évalue l'IBP de manière plus précise et avec plus de régularité** que les observateurs débutants (Gosselin, Larrieu, 2020). Par ailleurs, la qualité du relevé peut varier d'un facteur à l'autre pour un même observateur car les critères utilisés dans la définition ne sont pas de même nature (Gosselin, Larrieu, 2020) : les facteurs **C et D** ont tendance à être **sous-estimés** (oubli de certains bois morts), tandis que les facteurs **E, F et G surestimés** (mauvaise évaluation des diamètres, pression d'observation des dendromicrohabitats trop forte et mauvaise interprétation des définitions).

La **capacité** d'un observateur **à réaliser un relevé IBP de qualité** (= son niveau global) pourrait être évaluée dans une certaine mesure à l'aide d'un quiz et en tenant compte de son expérience, de sa formation et de la documentation IBP consultée (Gosselin, Larrieu, 2020). Ce niveau dépend de différentes **compétences** de l'observateur qui peuvent être classées en deux groupes : compétences en relation avec la définition IBP

- o niveau de **connaissances techniques**
	- identification des essences en hiver ou en été (A)
	- connaissance de la typologie des dendromicrohabitats, des milieux aquatiques et rocheux (FIJ), néanmoins ces typologies sont simples
	- connaissances dendrométriques (mesure de hauteur, diamètre…)
	- o capacité **d'observation** (tous facteurs, plus marquée pour certains facteurs comme A avec la recherche des essences peu fréquentes, parfois seulement présentes sous forme d'items de bois mort)
	- o capacité à réaliser à distance des **estimations visuelles** : diamètres (CDE) et hauteurs (B) des arbres, recouvrements (ABGJ) et autres dimensions utilisées dans la définition (FI)
	- o capacité à **mémoriser** les définitions (tous les facteurs, particulièrement pour les typologies FIJ)
	- o **compréhension** des définitions pouvant influer sur leur notation (tous les facteurs, particulièrement G)
- compétences en relation avec la réalisation d'un relevé
	- o capacité à maintenir une **pression d'observation** adaptée aux facteurs et constante, particulièrement pour F (tendance à la surestimation)
	- o capacité à **estimer visuellement** les distances (cas du parcours partiel par bande)
	- o capacité à **se repérer** dans un peuplement pour réaliser le relevé comme prévu (problème en partie résolu avec l'utilisation d'un GPS)
	- o capacité à **mémoriser les observations** (cas de bandes contigües).

Les **compétences à acquérir ou à améliorer sont importantes à identifier** (voir fiche d'autoévaluation ci-après) afin de préciser les besoins de **formation** et les **points d'attention** nécessaires à la réalisation d'un relevé de qualité. Par exemple, un observateur qui a des difficultés à estimer les hauteurs s'aidera d'un dendromètre tandis que celui qui connaît mal les critères d'identification des essences en hiver se formera à la botanique ou utilisera une flore.

#### Le moyen **d'améliorer les compétences de l'observateur et la qualité du relevé IBP** dépend de son niveau :

- débutant : une **phase d'apprentissage** est nécessaire au cours de laquelle l'observateur (i) sera attentif à tous les critères utilisés dans la définition, (ii) résoudra les problèmes rencontrés (iii) lèvera ses doutes avec la documentation sur la définition IBP (Gonin *et al.,* 2022 ; etc.) ou en questionnant des observateurs expérimentés (d'où l'intérêt des relevés en binôme). Pendant cette phase, le temps de relevé sera allongé, l'objectif étant plus d'améliorer la précision et la qualité du relevé que la vitesse de diagnostic, puis très vite l'observateur gagnera en rapidité.

Cet apprentissage peut être accéléré avec une **formation.** Actuellement, une journée est jugée suffisante pour s'habituer aux définitions et s'exercer aux méthodes de relevé, et ainsi gagner en qualité et efficacité. Il est profitable de se former en petits groupes, avec l'appui d'une personne expérimentée, pour partager les difficultés rencontrées et trouver les bonnes réponses.

- expérimenté : l'observateur s'attachera à **améliorer les compétences qui lui posent problème**, mais surtout à maintenir son niveau de compétence :
	- o d'une part en **calant régulièrement ses estimations visuelles** par des mesures de diamètre, hauteur, distance, notamment en début de campagne de relevé ou dans un nouveau peuplement
	- d'autre part en vérifiant sa connaissance de l'IBP car il existe des risques d'oubli lorsqu'on ne pratique pas régulièrement ; il est aussi utile de mettre à jour ses connaissances car les définitions et les méthodes évoluent, bien que de manière minime (vérifier la référence de la version en vigueur).

# **Etre attentif à deux facteurs**

Le facteur **G « Milieux ouverts florifères »** est le plus **délicat à noter et le moins précis**, en raison de la complexité inhérente au facteur (Gosselin, Larrieu, 2020). Malgré l'amélioration de la définition de ce facteur, il faut être attentif à trois risques d'erreur :

- mauvaise **estimation des surfaces** : ne pas hésiter à prendre quelques mesures rapides pour se caler et se contrôler ; - mauvaise **définition de la végétation florifère caractéristique** : cette définition doit être adaptée au contexte local en précisant les espèces florifères (par ex. *Erica vagans*, mais pas *Pteridium aquilinum*) et leur stade de développement (par ex. pour *Rubus*, en fixant une hauteur caractéristique des trouées) ;
- mauvaise **compréhension de la définition** : seule la zone couverte par des espèces florifères doit être comptabilisée, en excluant les autres espèces (par ex., décompter les taches de semis denses dans une trouée).

Il faut aussi être plus attentif au facteur **F « Arbres vivants porteurs de dendromicrohabitats »** pour plusieurs raisons :

- **critère qui focalise sur un concept récent** (bien que certains dendromicrohabitats comme les loges de pics soient depuis longtemps observées en routine par les forestiers) et typologie encore peu connue,
- **risque de surestimation** par une observation trop attentive de tous les arbres ou la recherche d'une « bonne note »,
- **difficulté d'estimation des seuils de dimension** (par exemple diamètre d'une cavité située en hauteur).

### **Quelle précision rechercher ?**

La précision du relevé est importante, mais le niveau de précision à atteindre doit être adapté aux objectifs et au contexte du diagnostic IBP, ainsi qu'aux moyens disponibles :

#### - **objectifs et utilisations**

- o distinction entre les **utilisations pédagogique, de gestion, et scientifique** : la précision peut être moindre dans des actions pédagogiques (explication donnée à des propriétaires des principaux facteurs influençant la capacité d'accueil), que pour un suivi dans le temps de l'IBP ou une utilisation scientifique (nécessitant de réduire au maximum l'effet observateur) ;
- o **échelle d'utilisation** : distinction entre un diagnostic **avant intervention**, qui nécessite une connaissance précise pour intervenir à l'échelle de l'arbre, et un **document de programmation** (type plan de gestion) qui nécessite une connaissance à l'échelle des peuplements ;
- **surface du diagnostic** : la précision recherchée sera moindre à l'échelle d'un territoire de plusieurs milliers d'hectares qu'à celle d'une parcelle de quelques ha ;
- **délai entre relevé IBP et intervention** : la précision peut être réduite lorsque le délai est élevé (cas des plans de gestion) car les risques d'évolution des caractéristiques du peuplement, et donc de l'IBP, sont plus importants.

Dans tous les cas, **la précision doit être suffisante** pour que le relevé reflète la réalité et soit utilisable.

Pour évaluer la qualité d'un relevé, il est possible d'utiliser une grille d'évaluation combinant le niveau de l'observateur, les conditions de relevé et la méthode de relevé (voir proposition en tab. 9).

#### **Tableau 9 - Grille d'évaluation de la qualité du relevé**

(donner une note en évaluant l'incidence de chaque critère sur la qualité du relevé)

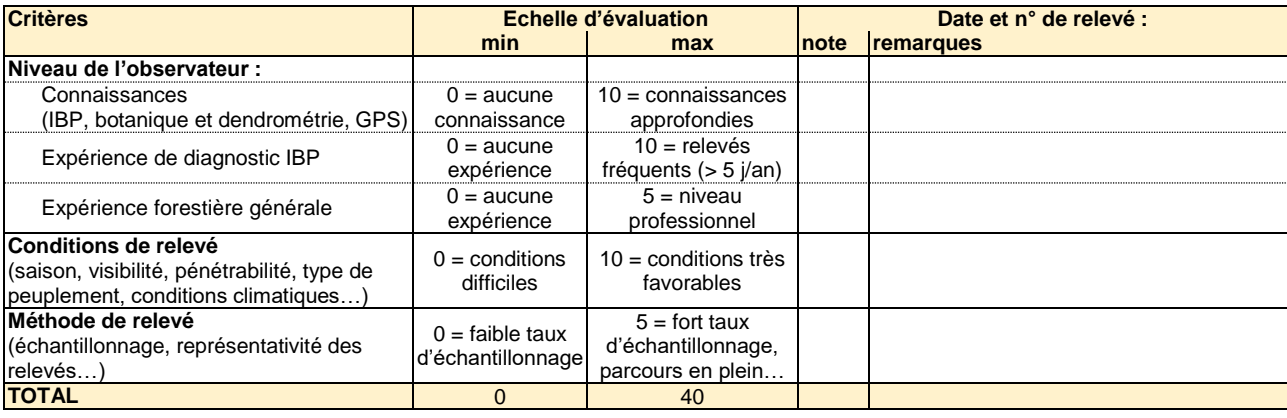

#### **Résumé : consignes pour réaliser des relevés de qualité**

- améliorer le niveau de l'observateur
	- o identifier les paramètres qui posent problème
	- o se former sur ces paramètres et porter une attention particulière aux paramètres délicats
	- o être attentif aux particularités de la définition de chaque facteur
	- o confronter ses résultats avec d'autres observateurs
	- o en cas de doute, consulter un observateur plus aguerri
	- o caler régulièrement ses estimations visuelles
- se placer dans les meilleures conditions possibles
	- o choisir la période d'observation la plus favorable
	- o choisir la méthode de relevé adaptée aux objectifs et aux peuplements
- se fixer un niveau de précision adapté aux objectifs et au contexte du relevé IBP, ainsi qu'aux moyens disponibles

# **7 - L'IBP D'UNE FORET OU D'UN MASSIF**

L'IBP s'évalue toujours à l'échelle du peuplement ou du type de peuplement. Dans une forêt composée de plusieurs peuplements, les relevés doivent donc être réalisés **séparément par peuplement** et la **moyenne des scores ne sera pas représentative de**  la capacité d'accueil moyenne de la forêt qui dépend des relations fonctionnelles entre les peuplements, difficiles à modéliser.

A l'échelle d'une forêt, d'un massif ou d'un territoire, on peut cependant analyser la distribution des scores IBP (moyenne, médiane et dispersion) et représenter les résultats sous forme graphique, soit pour les valeurs IBP « peuplement et gestion » et IBP « contexte », soit pour chaque facteur, les peuplements étant représentés proportionnellement à sa surface pour prendre en compte leur représentativité (voir fig. 11 ; graphiques réalisables sous Excel® [: www.cnpf.fr/ibp\)](https://www.cnpf.fr/ibp).

Ces représentations sont utiles pour comparer les peuplements et pour mettre en évidence les facteurs favorables ou au contraire à améliorer à l'échelle de la forêt, informations qui pourront être d'intégrées dans la réflexion d'aménagement.

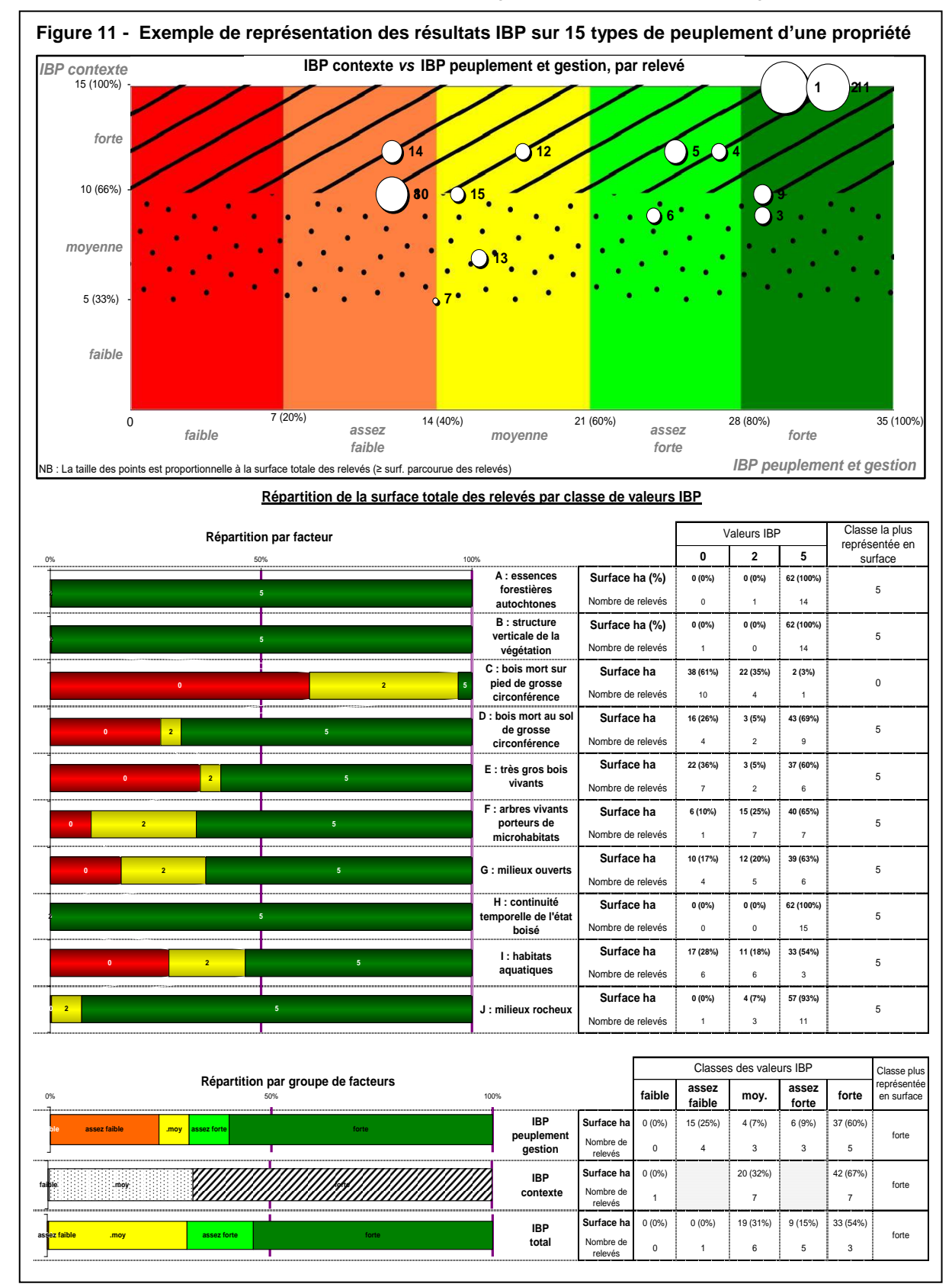

Les scores IBP peuvent également être **représentés sur carte** en utilisant la même charte graphique que celle des graphiques précédents (voir fig. 12) : 5 couleurs pour les classes de l'IBP « peuplement et gestion », 3 trames pour les classes de l'IBP « contexte ».

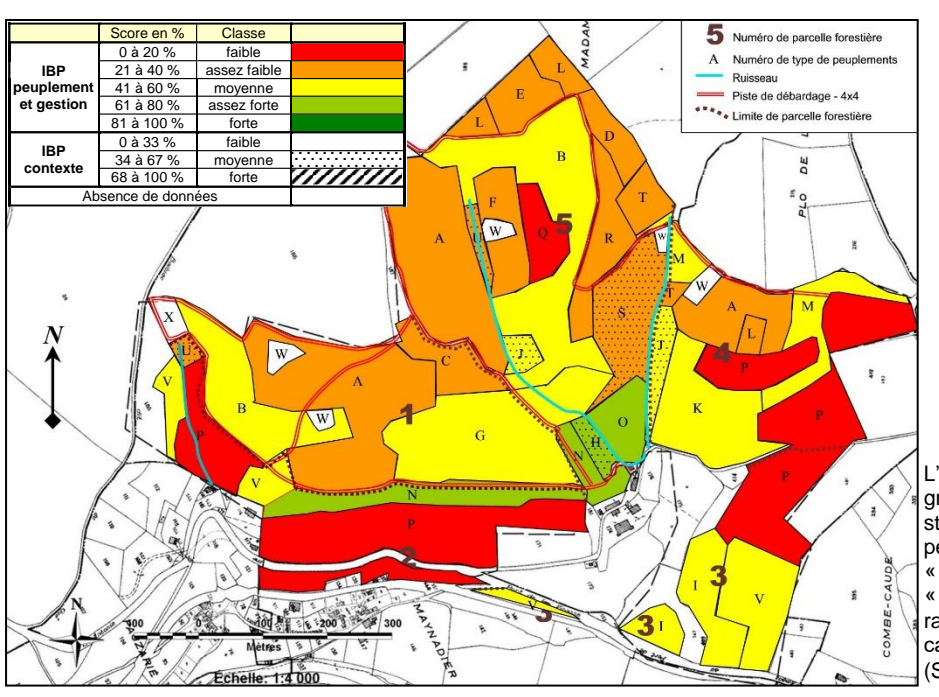

**Figure 12 – Représentation cartographique de l'IBP** Exemple de la forêt de la Barbazanié (France, Tarn-et-Garonne)

> L'utilisation de la même charte graphique que dans la figure standardisée IBP (voir fig. 10) permet de superposer l'IBP « peuplement et gestion » et l'IBP « contexte », et ainsi visualiser très rapidement les variations de la capacité d'accueil dans la propriété. (Source : Gonin *et al*., 2021)

Dans le cas de relevé par **échantillonnage systématique**, il est possible de visualiser la **variabilité des données IBP à l'intérieur d'un groupe de placettes** et d'éditer des **cartes thématiques** indépendamment des regroupements choisis. Par exemple, on peut localiser les zones où les bois morts et TGB sont plus abondants, donc propices à la création d'îlots de sénescence, en cartographiant les nombres d'arbres relevés par placette (voir ex. de représentation en fig. 13). On peut aussi réaliser des **cartes de connectivité de bois mort** en distinguant les « points relais » qui possèdent du bois mort et dont au moins un des points voisins en possède dans un rayon fixé (≥ distance entre les points) ainsi que les « points isolés » avec du bois mort, mais sans voisin en possédant.

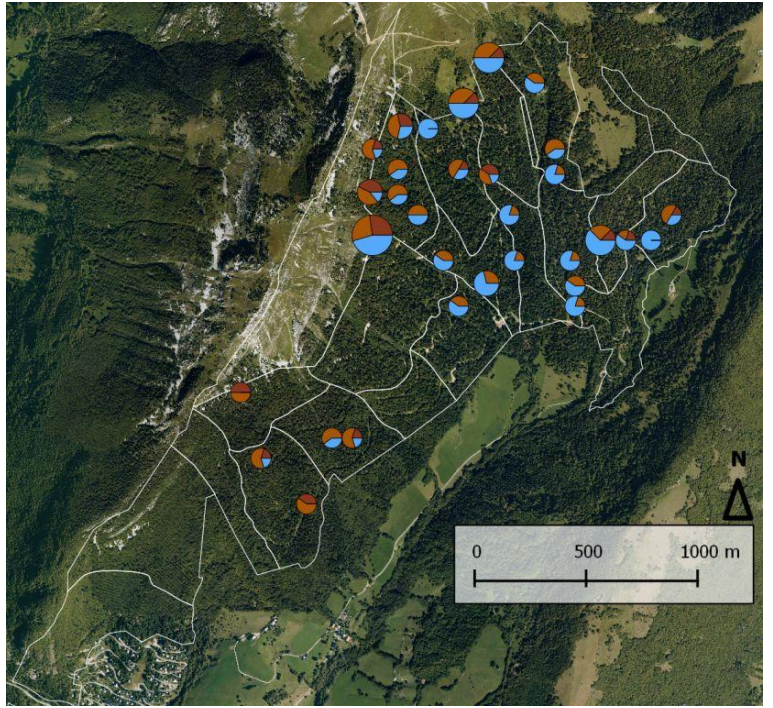

#### **Figure 13 - Localisation des zones riches en bois morts et TGB** Exemple de la forêt de la Combe d'Aillon (France, Savoie)

Légende :

Limites de parcelles en blanc ; surface inventoriée = 313 ha Cercles :

- nombre de TGB et bois morts sur chaque placette (1 placette de 0,20 ha/ha) ; la taille du cercle est proportionnelle au nombre d'arbres comptabilisés  $bleu = TGB$ .
- brun clair = bois mort au sol,
- brun foncé = bois mort sur pied

Source : données ONF - PNR des Bauges (2010)

### **8 – CAS PARTICULIERS : PEUPLEMENTS MAL DISCRIMINES AVEC L'IBP (PEUPLEMENTS MATURES OU A FAIBLE BIODIVERSITE) ET ETUDES**

*Chapitre issu de* Gonin, Larrieu, Baiges, Vayreda, 2021

L'IBP ne permet pas de discriminer les peuplements dans certaines situations extrêmes, par exemple quand plusieurs facteurs atteignent systématiquement un score maxi ou mini. C'est en particulier le cas des peuplements matures ou à très faible capacité d'accueil. Se pose aussi la question des IBP réalisés dans le cadre d'études ou pour répondre à une question qui nécessiterait d'affiner la notation de certains facteurs particuliers, par exemple les milieux aquatiques pour une étude portant sur des taxa dépendant de ce facteur.

Parmi les solutions possibles, le choix s'est orienté vers celles qui permettent de conserver la définition de l'IBP en complétant l'évaluation de la capacité d'accueil avec des notations déplafonnées ou en ajoutant des critères.

# **Cas des peuplements à forte maturité**

**Contexte** : peuplements dans lesquels les **facteurs liés à la maturité** atteignent le **score maxi**.

#### **Solution proposée** :

- **-** réaliser une **notation IBP déplafonnée** des cinq facteurs de maturité, selon le protocole suivant :
	- o **essences autochtones** (A) : noter toutes les essences présentes en utilisant les consignes IBP, éventuellement en précisant le nom d'espèce ;
	- o **bois morts sur pied et au sol de grosse dimension** (C et D) : compter tous les bois morts de grosse dimension (cf. définition IBP), mais plafonner le nombre de bois morts de dimension intermédiaire (cf. définition IBP) à 1/ha car ils ne sont pas discriminants dans les peuplements matures ;
	- o **très gros bois vivants** (E) : compter tous les TGB (cf. définition IBP), mais plafonner le nombre de gros bois (GB : cf. définition IBP) à 1/ha comme pour le bois mort ;
	- o **arbres vivants porteurs de dendromicrohabitats** (F) : compter les dmh présents avec les consignes IBP, mais sans plafonner à 8 arbres/ha, ni 2 arbres/ha par groupe de dmh ; une solution plus rapide consiste à noter tous les groupes de dmh présents, mais en conservant le plafonnement à 2 arbres/ha par groupe de dmh, ce qui permet d'évaluer la diversité des dmh, mais pas leur abondance ;
	- o même déplafonnée, la notation doit rester une estimation, **non un inventaire exhaustif** de tous arbres, en particulier pour les dmh ;

Le relevé est alors caractérisé avec l'IBP et les données brutes. Il est aussi possible de créer de nouvelles variables, comme par ex. une variable composite de maturité qui additionne le nombre de bois morts de grosse dimension et de TGB (voir ex. fig. 13) ;

- en plus de la notation déplafonnée, il est possible **d'ajouter un nouveau critère**, sans modifier le système de notation IBP. Ce critère peut être différent des facteurs IBP ou dériver d'un facteur existant ; par ex. ajouter un facteur « chandelle de grande hauteur » notant la présence de bois mort sur pied de grande hauteur. Il faut alors préciser les raisons qui ont conduit à choisir ce critère et l'intérêt de sa notation au niveau de la biodiversité.
- cette solution présente plusieurs avantages :
	- o évite de modifier la définition de l'IBP ou de créer de nouveaux indices ;
	- o permet de conserver le même protocole de relevé, de traitement et de représentations graphiques que pour l'IBP, complété par d'autres traitements et représentations graphiques ;
	- o permet la définition de critères composites à partir des facteurs IBP.

### **Cas des peuplements avec scores maxi pour certains facteurs, autres que les peuplements à forte maturité**

**Contexte** : peuplements dans lesquels **certains scores atteignent systématiquement le score maxi** de 5, le cas précédent des peuplements matures étant un cas particulier de cette situation.

#### **Solution proposée** :

- **réaliser un relevé déplafonné, mais uniquement pour les facteurs que l'on a sélectionnés** parmi :
	- o les cinq facteurs retenus dans le cas des peuplements matures (A, C, D, E et F) ; notation déplafonnée comme décrite dans le cas des peuplements à forte maturité ;
	- o les deux facteurs de contexte : milieux aquatiques (I) et rocheux (J) ; notation déplafonnée en comptabilisant tous les types de milieu observés, au-delà du plafond de 2 types de milieu / peuplement ; La notation déplafonnée étant plus longue que le relevé IBP classique, le choix des facteurs déplafonnés devra tenir compte de l'objectif du diagnostic et de l'intérêt des données ainsi recueillies ;
- ajouter un nouveau critère (voir cas précédent).

Ces solutions permettent de s'adapter finement à la problématique par le choix des facteurs pertinents et des représentations graphiques les plus appropriées.

# **Cas des peuplements avec scores mini pour certains facteurs**

**Contexte** : peuplements à très faible capacité d'accueil avec des **scores nuls pour certains facteurs**, par exemple dans les jeunes plantations ou dans les garrigues.

Ce cas est similaire au cas précédent, avec **deux solutions** :

- lorsque les peuplements ne présentent pas d'arbres de grosse dimension, mais quand même du bois mort de dimension intermédiaire ou du gros bois, réaliser un **relevé déplafonné** pour les facteurs suivants :
	- **bois morts sur pied et au sol de grosse dimension** (C et D) : compter tous les bois morts de dimension intermédiaire, au-delà du seuil de 1/ha, ainsi que tous les gros bois morts ;
	- o **très gros bois vivants** (E) : compter tous les GB, au-delà du seuil de 1/ha, ainsi que tous les TGB ;
- **ajouter un nouveau critère**, qui peut dériver d'un facteur existant, sans modifier le système de notation IBP. Il faut alors préciser les raisons qui ont conduit à choisir ce critère et ses relations avec la capacité d'accueil pour les espèces ordinaires.

### **Cas des études et travaux de recherche**

**Contexte** : l'IBP est un **outil d'évaluation rapide de l'habitat** qui peut être utilisé dans les études qui évaluent l'impact des caractéristiques des peuplements sur la biodiversité et dans toutes études **nécessitant une description fine de la capacité d'accueil**. Ce relevé viendra en complément des autres observations prévues par l'étude.

En fonction de l'objectif de l'étude et des moyens disponibles, on réalisera **un relevé IBP déplafonné et plus détaillé pour tout ou partie des facteurs** :

- **essences autochtones** (A) : noter toutes les essences présentes, même exotiques, en utilisant les consignes IBP, en précisant le nom d'espèce quand c'est possible ;
- **structure verticale de la végétation** (B) : noter le % de couvert de chacune des strates ;
- **bois morts sur pied et au sol de grosse dimension** (C et D) : compter tous les bois morts de grosse dimension ; plafonner l'inventaire des bois morts de dimension intermédiaire (1 /ha), sauf lorsque l'étude le nécessite, car cela allonge notablement le temps de relevé ; indiquer le nombre de chandelles naturelles présentes ; si besoin, préciser le stade de décomposition du bois mort (1 à 5) et sa répartition par essence ;
- **très gros bois vivants** (E) : compter tous les TGB ; si besoin, compter tous les GB et subdiviser les TGB en individualisant les très très gros bois (TTGB : d > 97,5cm) ;
- **arbres vivants porteurs de dendromicrohabitats** (F) : compter les dmh présents avec les consignes IBP, mais sans plafonner à 8 arbres/ha, ni 2 arbres/ha par groupe de dmh ; compter les arbres habitats (nombre d'arbres porteur d'au moins un type) ; si besoin, inventorier les dmh au niveau du type au lieu du groupe ;
- **milieux ouverts florifères** (G) : noter le % de milieux ouverts, sans plafonner à 5 % ;
- milieux aquatiques (I) et rocheux (J) : noter tous les types de milieu observés.

Le relevé IBP sera complété par une description du peuplement et par les variables nécessaires à l'étude, comme par ex. le volume du bois mort…

### **BIBLIOGRAPHIE**

### **Documents cités**

- Gonin P., Larrieu L. : 2023 *Indice de Biodiversité Potentielle (IBP FR v3.0) : fiches de relevé*. CNPF, INRAE Dynafor, 03/03/22, 12 p.
- Gonin P., Larrieu L., Baiges T., Vayreda J. : 2021 *Indice de Biodiversité Potentielle (IBP) : utilisation dans les forêts mal discriminées avec l'IBP (forêts matures ou à faible biodiversité) et dans les études*. CNPF, INRAE Dynafor, 17/09/21, 3 p.
- Gonin P., Larrieu L., Baiges T., Miozzo M., Corezzola S. : 2022 *Définition de l'Indice de Biodiversité Potentielle pour les forêts françaises (IBP FR v3.0)*. CNPF, INRAE Dynafor, 03/03/22, 11 p.
- Gonin P. (coord.), Larrieu L., Buchet E., Giraud S., Séon J., Soullard A., Marty P., Hemeryck R., Boyer C., Sajdak G., Marsaudon V. : 2014 - *Mise en place d'un suivi de la biodiversité dans le Plan de développement du massif forestier du Pays Viganais (Gard).* CNPF - IDF/CRPF Languedoc-Roussillon, déc. 2014, 79 p. (rapport pour l'Appel à projets «Prise en compte de la biodiversité dans les SLDF»)
- Gonin P., Larrieu L., Mathieu P. : 2021 L'Indice de Biodiversité Potentielle (IBP) : un outil au service des gestionnaires forestiers. *La revue d'Humanité et Biodiversité : spécial forêt et biodiversité*, n°6 2020-2021, mars 2021, p. 108-112
- Gosselin F. & Larrieu L. : 2020 Developing and using statistical tools to estimate observer effect for ordered class data: The case of the IBP (Index of Biodiversity Potential). *Ecological Indicators* 110 (2020), 105884
- Jolivot C. : 2020 *Identification, cartographie et caractérisation écologique des forêts non fragmentées et des zones forestières de quiétudes au sein du parc naturel régional des Pyrénées ariègeoises*. PNR Pyrénées ariègeoises, ANA, 2020, 54 p. (rapport de stage master 2 ETPF « Agrosciences, Environnement, Territoire, Paysages, Forêt », Université de Lorraine)
- Larrieu L., Gonin P., Deconchat M. : 2012 Le domaine d'application de l'Indice de biodiversité potentielle (IBP). *Rev. For. Fr*, LXIV, 5-2012, p. 701-710

#### **Autres documents ayant contribué à l'élaboration des méthodes de relevé de l'IBP**

- Allier T. : 2014 *Améliorer la prise en compte de la biodiversité dans les documents de gestion durable de type charte forestière de territoire.* Decazeville : Com. com. Decazeville - Aubin, 30 p. (rapport de stage Licence professionnelle espaces naturels : gestion durable des espaces forestiers et développement local, Univ. de Lorraine)
- Baiges T., Beltrán M., Mundet R. : 2020 Criteris i models silvícoles per integrar la biodiversitat a la gestió forestal: projecte Life BIORGEST. *In* : Tusell J. M., Beltrán M., Monserrate A. (eds). *XXXVII Jornades Tècniques Silvícoles Emili Garolera*. Consorci Forestal de Catalunya, Santa Coloma de Farners. P. 6-18
- Baiges T., Cervera T., Gonin P., Larrieu L., Palero N. : 2019 Posada a punt de l'Índex de Biodiversitat Potencial (IBP): un termòmetre per a mesurar la capacitat d'allotjar biodiversitat dels boscos (gestionats) de Catalunya. *Revista Silvicultura*, núm. 80, p. 26-36
- Buscarini S., Miozzo M., Corezzola S., Boschi I., Longo G. : 2022 Biodiversità e pianificazione forestale. L'applicazione dell'Indice di Biodiversità Potenziale nei Piani di gestione. *Sherwood-Foreste* ed Alberi Oggi, gen.-feb. 2022, n° 256, p. 2-5
- Castillon V. : 2017 *Evaluation de travaux de génie écologique en faveur du Grand Tétras et étude de biodiversité potentielle sur les places de chant des Pyrénées occidentales*. Villeneuve de R. : ONCFS, 2017, 34 p. (rapport de stage Licence Professionnelle Métiers de la gestion et protection de l'environnement)
- Dassonville C. : 2016 *Evaluation de l'état de conservation des ilots de Pins à crochets (Pinus uncinata) de la réserve naturelle régionale d'Aulon et évaluation de leur qualité d'habitat pour le Grand tétras (Tetrao urogallus aquitanicus).* Réserve naturelle régionale d'Aulon, 2016, 70 p. (Rapport de fin d'étude Master 2 Gestion et Conservation de la Biodiversité, Univ. De Bretagne occidentale)
- Deschamps J. : 2016 *Etude de la biodiversité forestière des sites vitaux du Grand tétras des Pyrénées (Tetrao urogallus aquitanicus) dans la vallée de Luchon*. 2016, 16 p. (Rapport de Master 1, Université de Bordeaux)
- Garin J. : 2011 *Contribution à l'élaboration de l'Indice de Biodiversité Potentielle (IBP) à une échelle plus vaste que le peuplement.* INRA Dynafor, IDF, 2011, 49 p. + annexes (mémoire de fin d'étude FIF - AgroParisTech ENGREF)
- Gonin P., Larrieu L. : 2017 Mode d'emploi de l'Indice de Biodiversité Potentielle. *Forêts de France* n° 601, mars 2017, p. 24-26
- Kristo O. : 2011 *Inventaire des vieilles forêts de l'Isère ; mise en place d'un protocole d'étude et application sur une zone test. -* INP Ensat/Frapna Isère, 54 p. + annexes (mémoire de fin d'étude, DAA Qualité de l'environnement et gestion des ressources)
- Lavandier G. : 2009 *Elaboration et application d'une méthode d'évaluation du patrimoine naturel des forêts du département des Pyrénées-Atlantiques*. Pau : ONF, août 2009, 114 p. (mémoire de fin d'études FIF - AgroParisTech ENGREF)
- Lestrade M. : 2011 *Comment améliorer la prise en compte de la biodiversité dans la gestion courante des forêts du Parc naturel régional du Haut-Languedoc ?* PNR du Haut-Languedoc, juil. 2011, 72 p. + annexes (Mémoire de fin d'études FIF - AgroParisTech ENGREF)
- Mailland B. : 2011 *Expérimentation de l'Indice de Biodiversité Potentielle sur le projet de route de Montlardier (Bauges-Savoie).* PNR du massif des Bauges, 2011, 28 p. (rapport de stage BTSA Gestion forestière)
- Mani R. : 2011 E*valuation de la pertinence de l'Indice de biodiversité potentielle au niveau d'une forêt.* CRPF Ile-de-France - Centre, août 2011, 128 p. + annexes (Mémoire de fin d'études FIF - AgroParisTech ENGREF)
- Mathieu P., Gonin P., Larrieu L. : 2017 Utilisation de l'indice de biodiversité potentielle. Témoignage de propriétaire. Forêts de France n° 601, mars 2017, p. 36-38
- Rousseau A. : 2010 *Indice de Biodiversité Potentielle. Sylviculture et diversité biologique, une prise de conscience pour une gestion au quotidien.* CRPF MP, 2010, 53 p. (rapport de stage BTS Gestion et Protection de la Nature, Gestion des Espaces Naturels)
- Sahridh M. : 2021 *Mise en œuvre de l'Indice de Biodiversité Potentielle (IBP) en forêt privée*. Pays Pyrénées Méditerranée, Charte forestière, 68 p. (rapport de stage réalisé dans le cadre du master 2 Bioterre « Biodiversité, Territoire, Environnement », à l'Université Paris 1 Panthéon Sorbonne)
- Sirere L. : 2022 *Indice de Biodiversité Potentielle et Arbres Remarquables : deux outils pour connaître et préserver la biodiversité à l'échelle d'un territoire forestier en forêt privée.* Pays Pyrénées Méditerranée, Charte forestière, 29 p. (rapport de stage réalisé dans le cadre du master 2 Biologie Végétale, parcours Ecologie Végétale et Environnement, Université Toulouse III Paul Sabatier, INP ENSAT)
- Soullard A. : 2013 *Méthode de suivi de la biodiversité taxonomique ordinaire avec l'indice de biodiversité potentielle.* Montpellier : CRPF LR, 2013, 46 p. (mémoire de fin d'études FIF - AgroParisTech ENGREF, ENGEES)
- Vincent S. : 2009 Eval*uation de la biodiversité potentielle des châtaigneraies traditionnelles cévenoles. Territoire des Monts d'Ardèche. Elaboration d'un protocole de mesures et caractérisation.* FIF, PNR des Monts d'Ardèche, sept. 2009, 117 p. (mémoire de fin d'études FIF - AgroParisTech ENGREF)

### **ANNEXE 1 - REPRESENTATION DES SCORES IBP A L'AIDE DES BOITES A MOUSTACHES**

Dans un peuplement, l'IBP est déterminé sans tenir compte des éventuelles variabilités de structure et de composition, le peuplement étant jugé suffisamment homogène au regard de la capacité d'accueil et des préconisations de gestion.

Dès que la surface est importante, ou dans le cas de types de peuplement regroupant des peuplements répartis dans des parcelles éloignées, cette variabilité est plus importante. Elle peut alors se décrire en relevant l'IBP sur différentes placettes de 1 ha (échantillonnage typologique), la dispersion des scores IBP dans un type pouvant être représentée à l'aide d'une **boîte à moustaches**, en se limitant aux facteurs « Peuplements et gestion ».

Plusieurs caractéristiques de la boîte à moustaches décrivent l'IBP :

- **tendance centrale** : la médiane tient compte du rang des relevés, mais pas de leur valeur IBP, contrairement à la **moyenne** qu'il est préférable d'utiliser pour caractériser la capacité d'accueil globale du type de peuplement ;
- **dispersion totale des scores IBP** : représentée par l'écart entre les 2 moustaches (valeur adjacente supérieure inférieure), moins tributaire des valeurs atypiques que la différence entre les valeurs minimale et maximale. L'importance de cette dispersion peut être évaluée avec l'échelle suivante :
	- $\circ$  très faible : < 10 %
	- o faible : 10 à 19 %
	- o moyenne : 20 à 39 %
	- o élevée : 40 à 49 %
	- o très élevée : 50 % et plus
- **symétrie de la répartition des scores** : elle est mise en évidence par la position de la médiane par rapport aux bornes de la boîte et par la longueur des moustaches.

**L'interprétation** de la boîte à moustaches doit cependant tenir compte :

- du **nombre de relevés** qui doit être suffisant pour bien décrire la variabilité ;
- de la **qualité de l'échantillonnage** qui conditionne sa représentativité et qui influe sur la symétrie de la boîte et sur les valeurs externes (vérifier que ces relevés atypiques ne correspondent pas à une erreur de relevé ou de rattachement au type de peuplement) ;
- de l'importance de **l'effet observateur**, l'écart entre deux relevés combinant un effet peuplement et un effet observateur, ce dernier estimé à 10% pour le score IBP (Larrieu, Gonin, 2014).

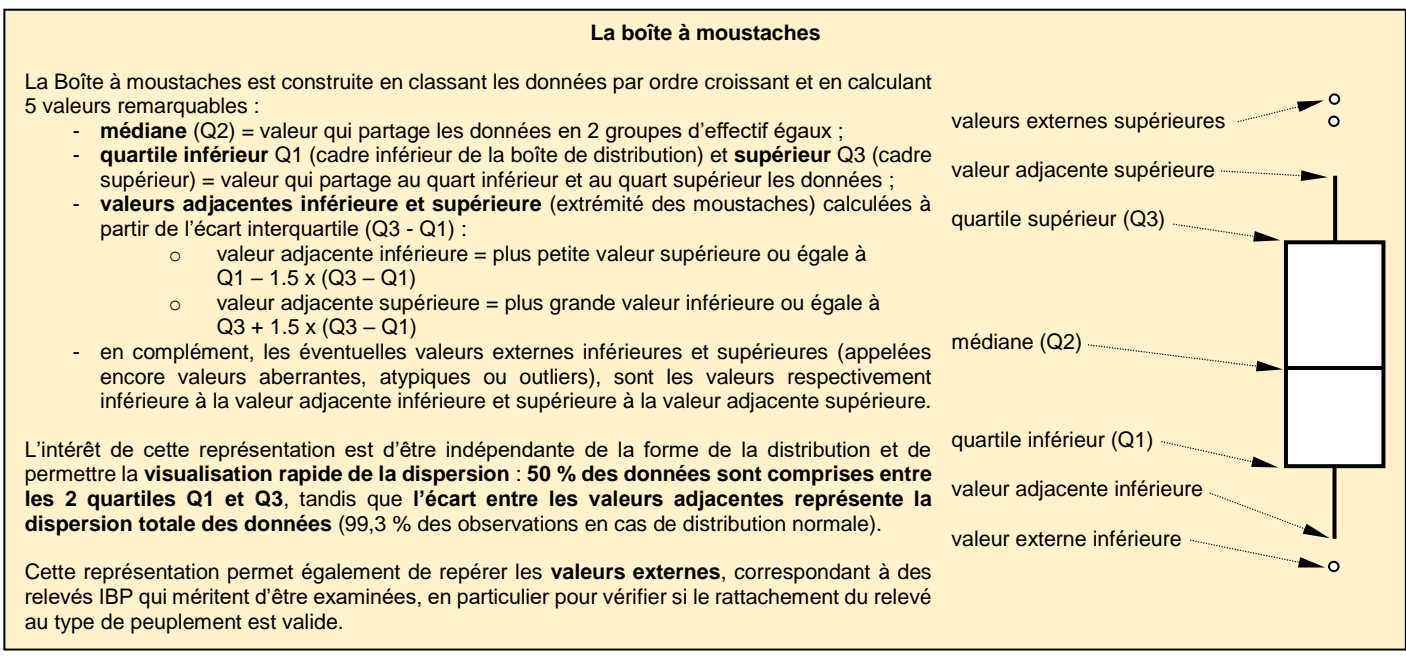